## RUBY-PB6511

Version 1.2

Copyright © Portwell Japan, Inc., 2011. All rights reserved. All other brand names are registered trademarks of their respective owners.

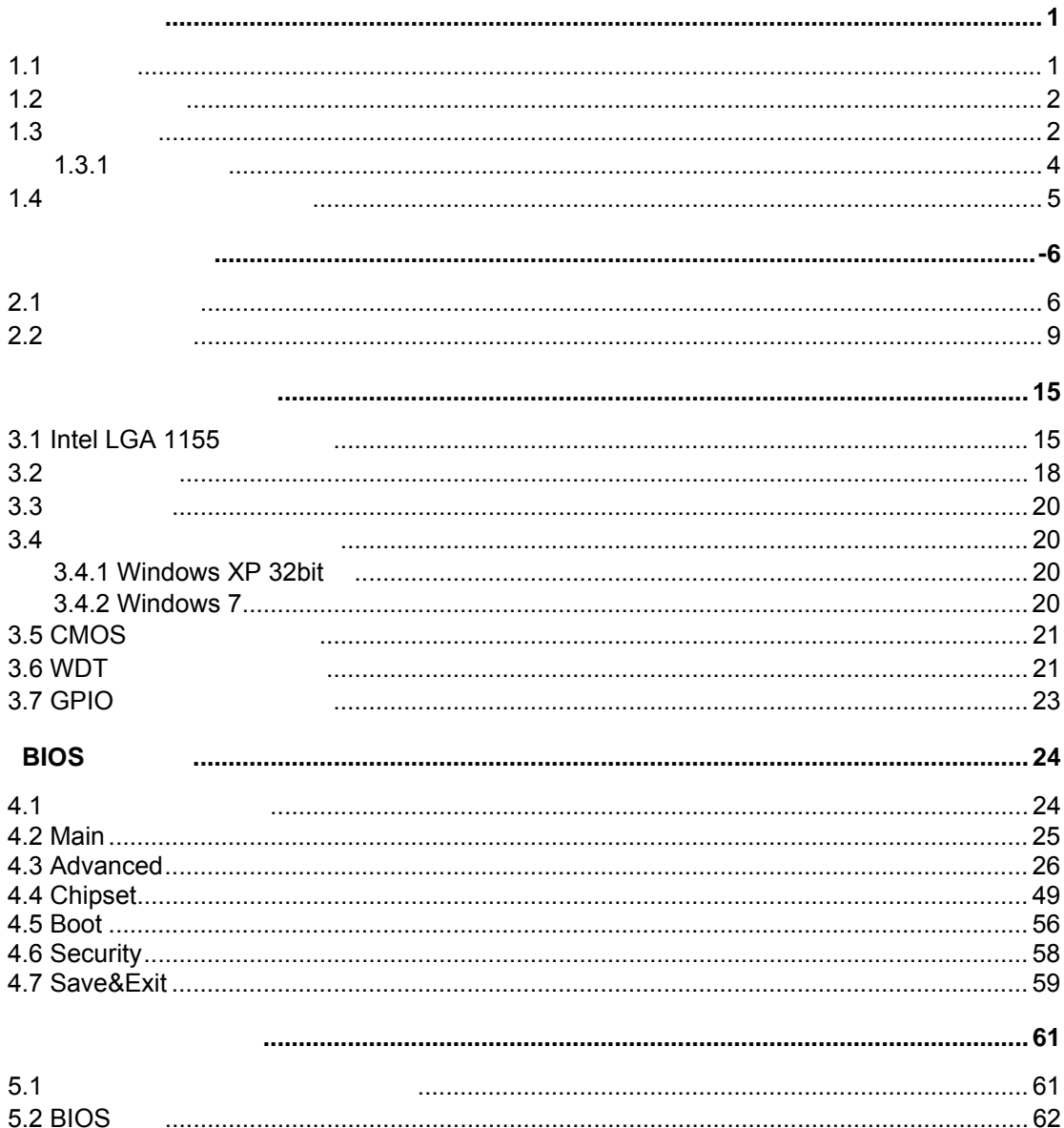

## RUBY-PB6511

1章:システム概要**.** この産業用メインボードの製品仕様の概要と基本的なシステムアー 2章:ハードウェア構成**.** システムを構成する際に必要となるジャンパ及びコネクタの配置  $CPU$ ,

and **BIOS** and BIOS BIOS and BIOS 定のパラメータの意味の詳細を説明します。また、POSTのチェックポイント一覧はユーザ

. RUBY-PB6511  $\overline{\mathbf{3}}$ 

るので、この章ではBIOS設定、OS診断などについてシステムインテグレーションに基本的

このマニュアル及びEC宣言文書の内容は予告なく変更される場合があります。これらの変

**1**章

## $1.1$

 $\mathsf{RUBY}\text{-}\mathsf{P}\mathsf{B6511} \;\mathsf{ATX} \qquad \qquad \qquad \mathsf{2}\qquad \mathsf{Core}^{\mathsf{TM}} \qquad \qquad \mathsf{\ }^\circ \mathsf{Core}^{\mathsf{TM}}$ i7 / Core $^{\mathsf{TM}}$  i5 / Core $^{\mathsf{TM}}$  i3 (LGA1155 ) DDR3 1066/1333  $16GB$  **B65 Express** 

RUBY-PB6511 CPU ® HD 3000/2000 PCI Express x16 PCI Express x4 , 32 PCI

 $RUBY-PB6511$ SATAII (3Gbps) 5 SATAIII (6Gbps) 1 USB2.0 10 GPIO

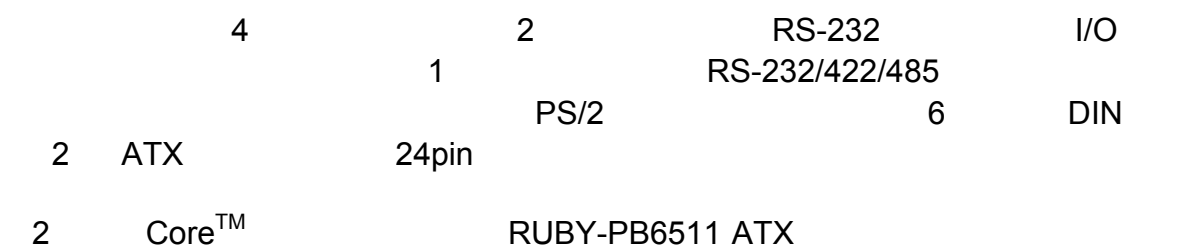

## **RUBY-PB6511**の主な仕様

- ® Core™ i7 / Core™ i5 / Core™ i3 (LGA1155 $\,$
- DDR3 1066/1333 SDRAM 240 DIMM x4, 16GB
- $^{\circledR}$  HD 3000/2000 (\* CPU)
- $\bullet$
- $\bullet$  COM  $x4$  ( 2  $\qquad$  I/O), SATA  $x6($  1  $6Gbps)$ ,  $\text{USB } 2.0 \quad 10 \quad (4 \quad \text{I/O})$
- PCI Express2.0 x16 1 , PCI Express x4 2 (1 x1)
- 32 PCI 4

## **1.2** 同梱物一覧

RUBY-PB6511

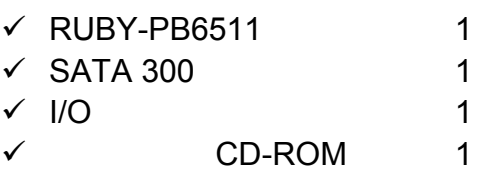

## **1.3** 製品仕様

- $\bullet$ 
	- インテル® CoreTM i7 / CoreTM i5 / CoreTM i3プロセッサ対応
	- LGA1155
- z **BIOS**  AMI EFI BIOS
- $\bullet$ 
	- **アルメモリインターフロマス**
	- ECC
	- DDR3 1066/1333 SDRAM DIMM  $x4$ , 2008 16GB
- $\bullet$ 
	- ® B65 Express
- $\bullet$ 
	- 32 PCI 4
	- PCI Express2.0 x4 2
	- $(1$  PCI Express x1 $)$
	- PCI Express2.0 x16 1 (PCI Expressx1, PCI Expressx4, PCI Expressx8, PCI Expressx16 ( )
- **SATA** SATAII (3Gbps) 5 , SATAIII (6Gbps) 1
- $\bullet$ 
	- シリアルポート 4 , ( 1つはジャンパピンでRS-232/422/485選択可能)
- z **USB**インターフェース USB2.0 10 ( 4 I/O, 6 )
- **PS/2** I/O PS/2 DIN 6
- $\bullet$ ラインイン/ラインアウト/マイクの3つのオーディオ端子
- $\bullet$  $(VVDT)$  /
- **VGA**<br><sup>®</sup> HD 3000/2000 (CPU )
- **LAN**  $\degree$  82583V RJ45
- z **GPIO**  8
I/O
- $\bullet$ CPU 4 , 3
- $\bullet$  $\mathsf{CPU} \qquad , \qquad \qquad ,$
- z 外形寸法 **(L X W):**  304.8mm (12") x 243.8mm (9.6")
- z 使用温度範囲**:**   $0^{\circ}$ C ~ 60 $^{\circ}$ C
- z 保存温度範囲**:**  -20 $^{\circ}$ C ~ 80 $^{\circ}$ C
- z 相対湿度**:**   $10\% \sim 90\%$ ,

**1.3.1** 機械製図

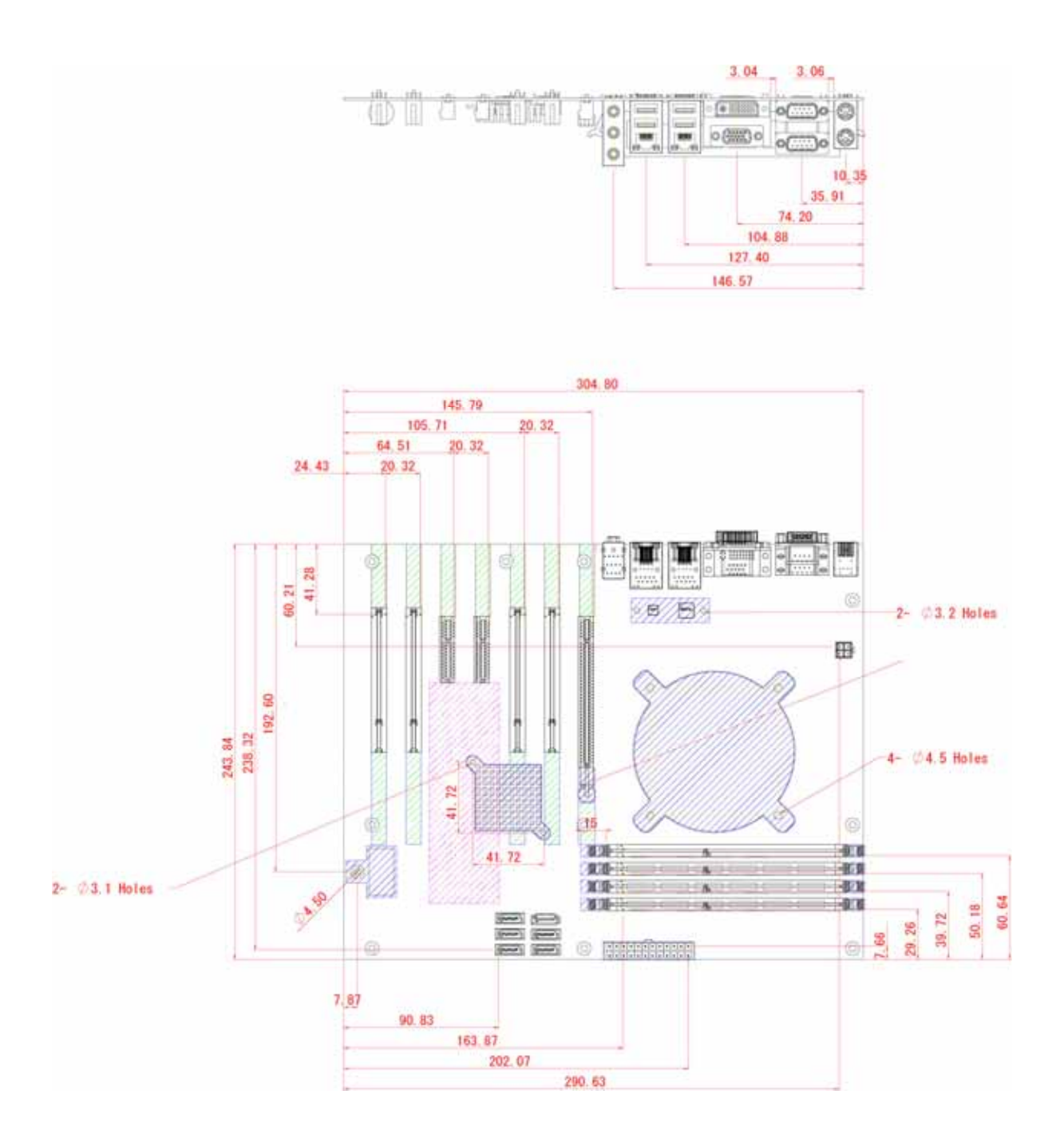

**1.4** システムアーキテクチャ

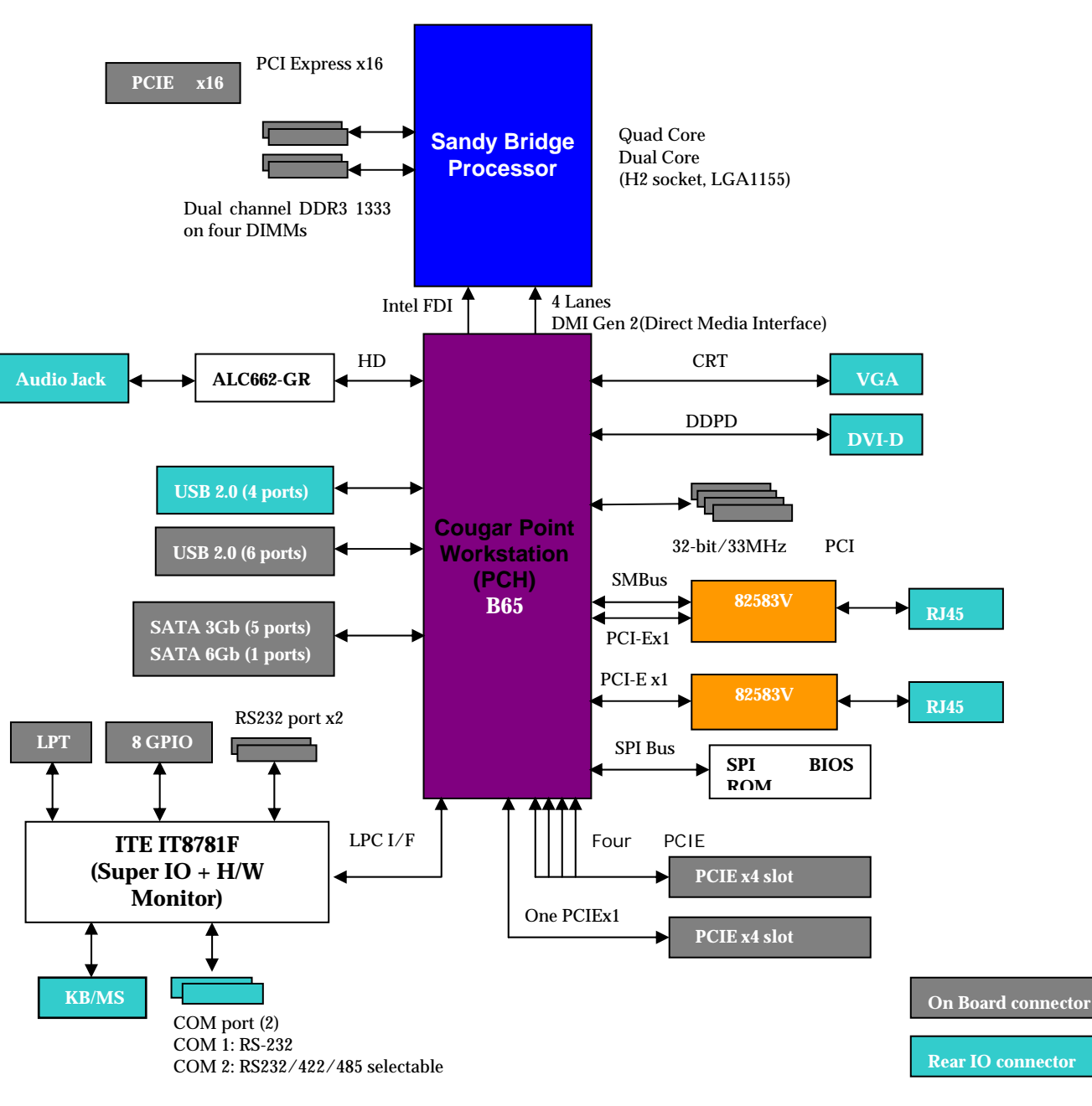

**RUBY-PB6511** 

**2**章

 $(\star)$ 

 $2.1$ 

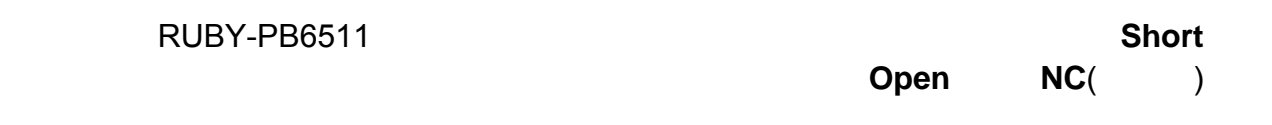

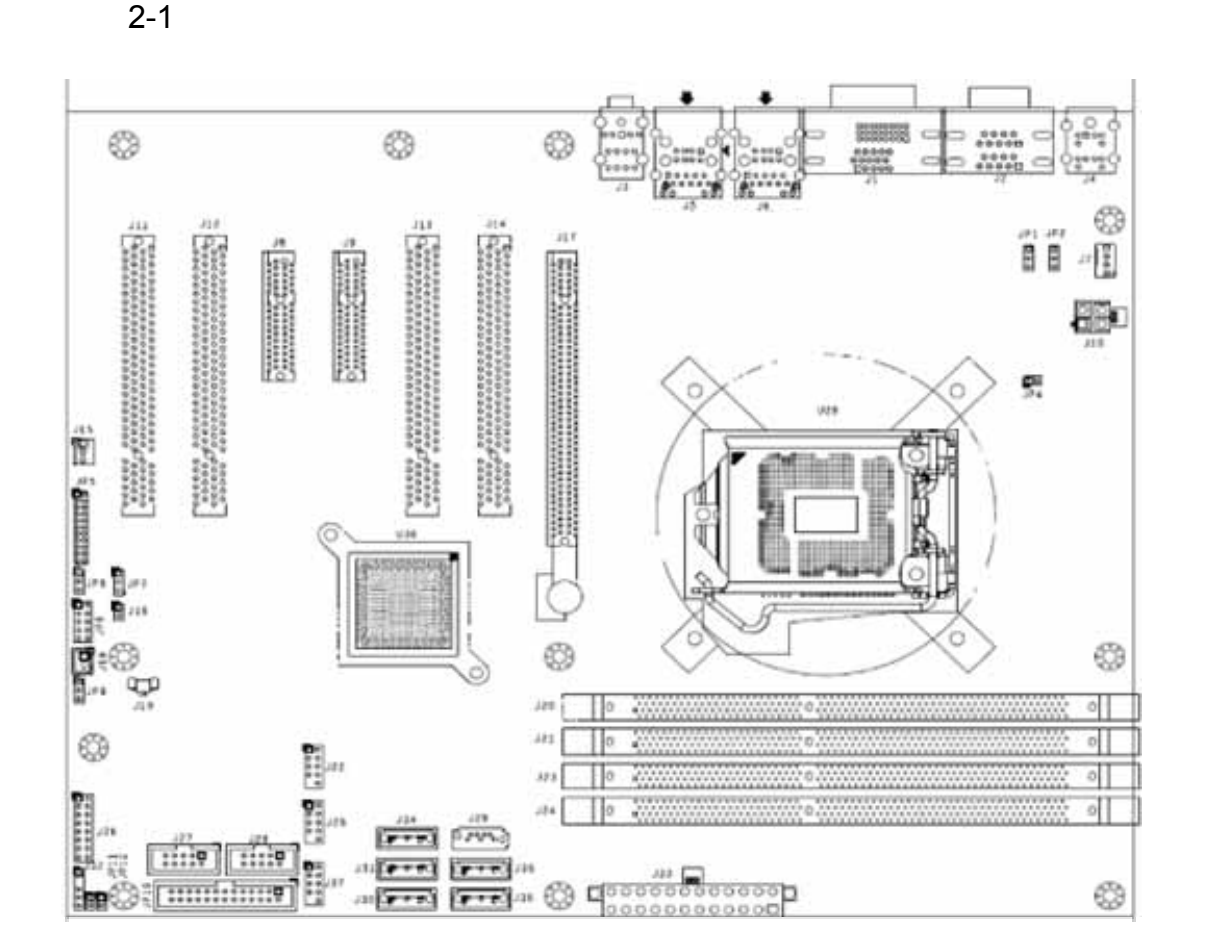

2-1 RUBY-PB6511

## **JP1: Chil8104**

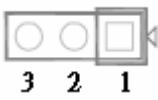

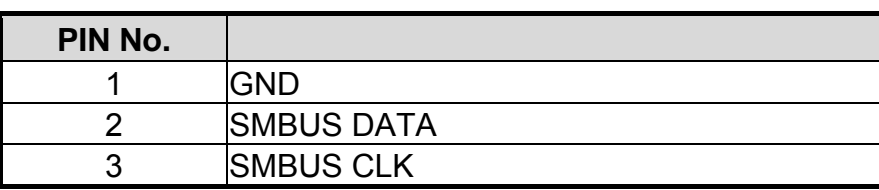

## **JP2:** デバッグ**/**プログラムのみ

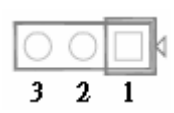

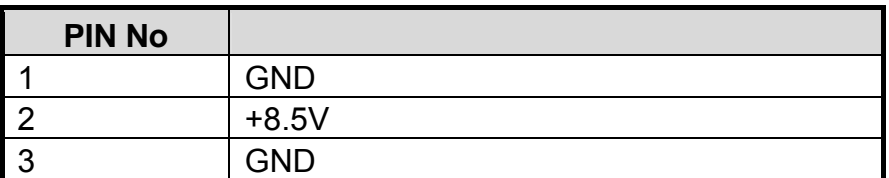

## **JP4: VCCSA**

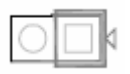

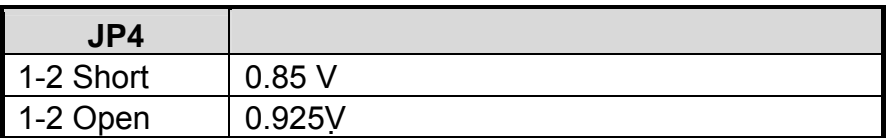

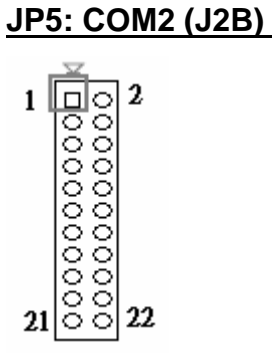

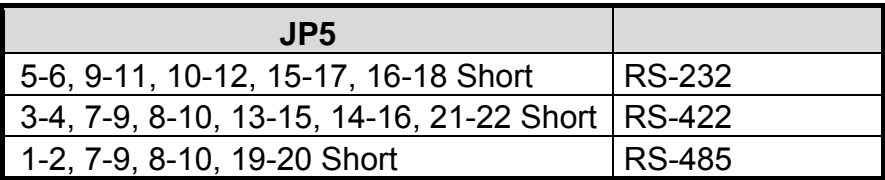

## **JP6: 2<sup>nd</sup> CMOS**

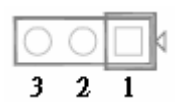

**JP6** 機能

## **JP7: CONFIG / RECOVERY Select**

D O DI  $1 \quad 2 \quad 3$ 

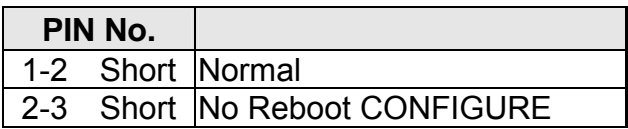

## **JP8: 8**ビット **GPIO**

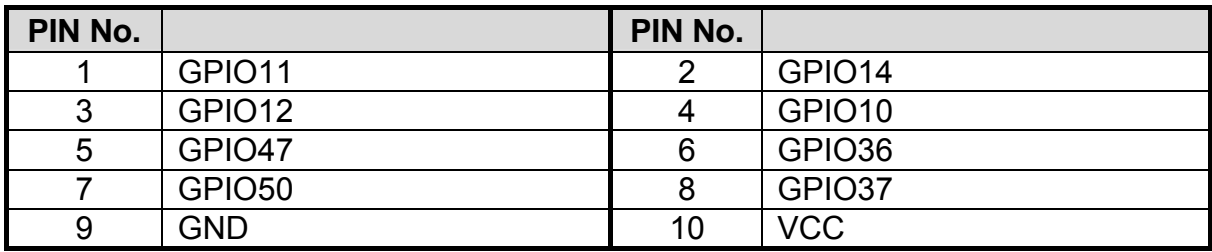

A1-10PA-2.54DSA HKP-10F02

## **JP9: CMOS**

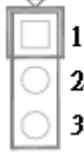

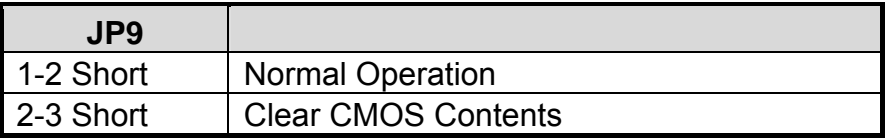

## **JP11: Auto Power On**

 $AC$   $( )/$   $( )/$ 

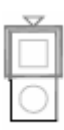

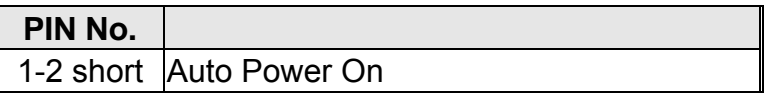

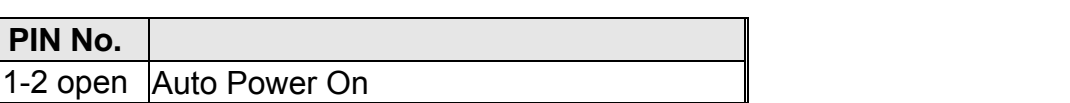

## **JP12: WDT(**ウオッチドックタイマ)によるリセットの有効**/**無効を設定

時間設定等はBIOS設定による

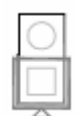

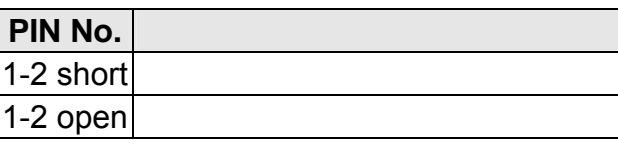

## **2.2** コネクタ配置

I/O and a set the set of the set of the set of the set of the set of the set of the set of the set of the set

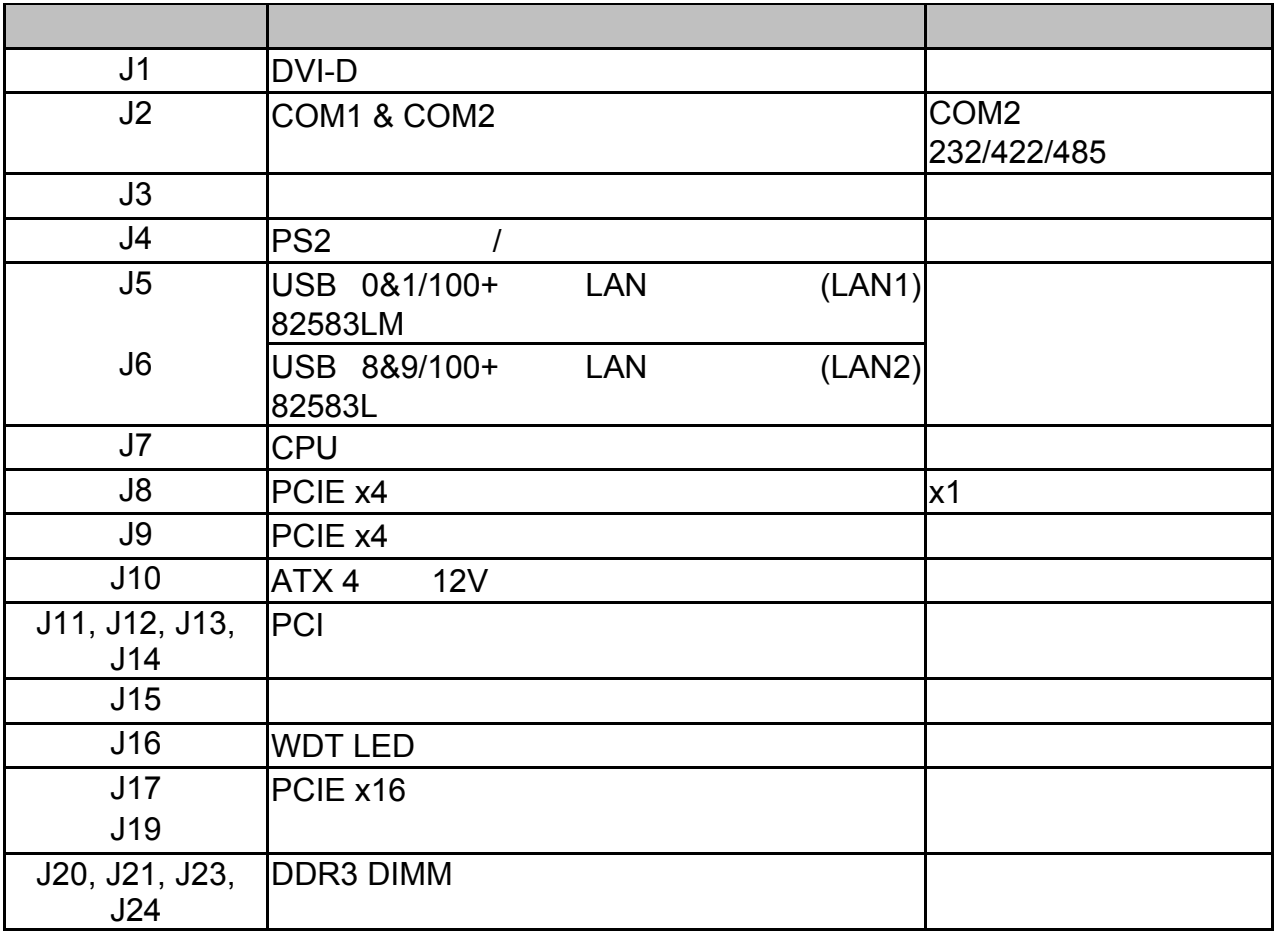

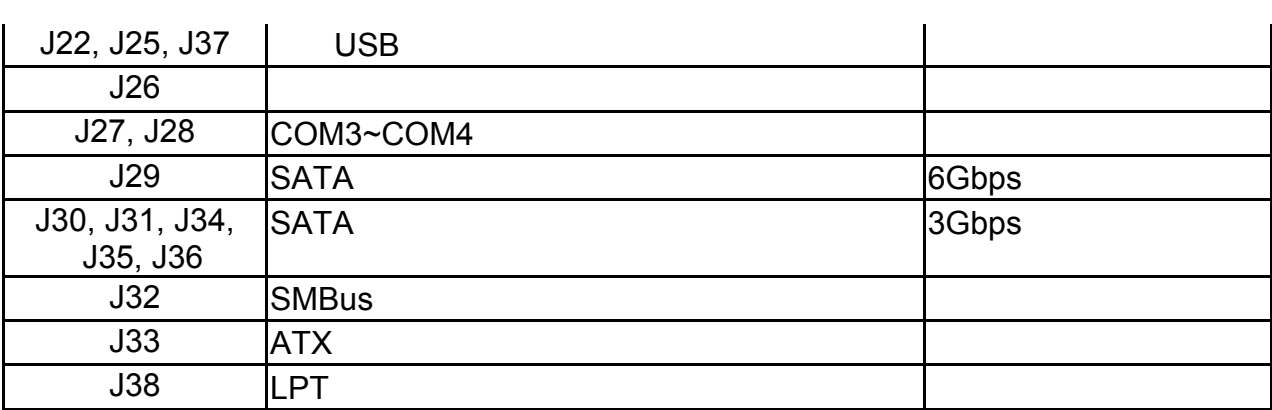

## **J1: DVI-D**

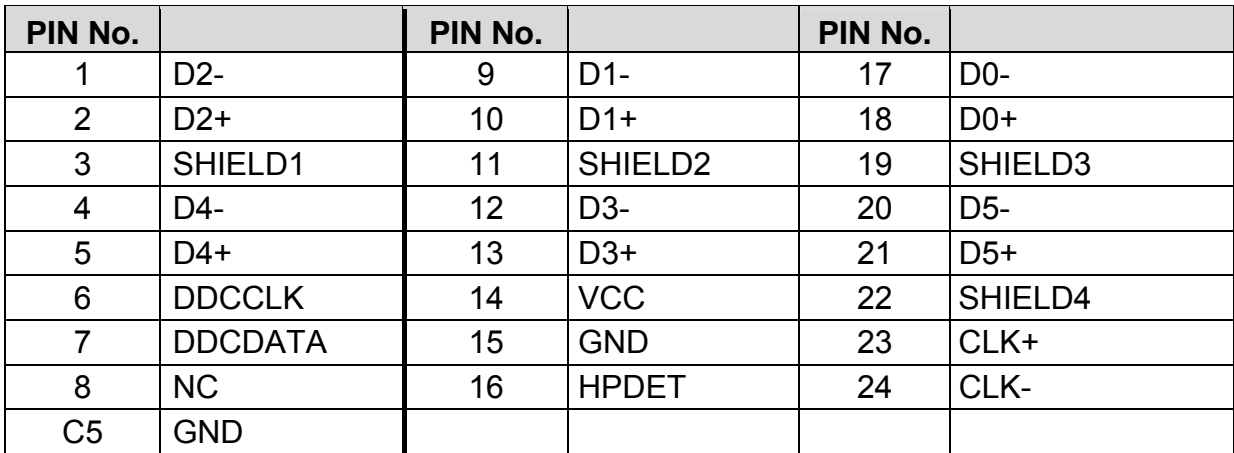

## **J2: COM1 & COM2**

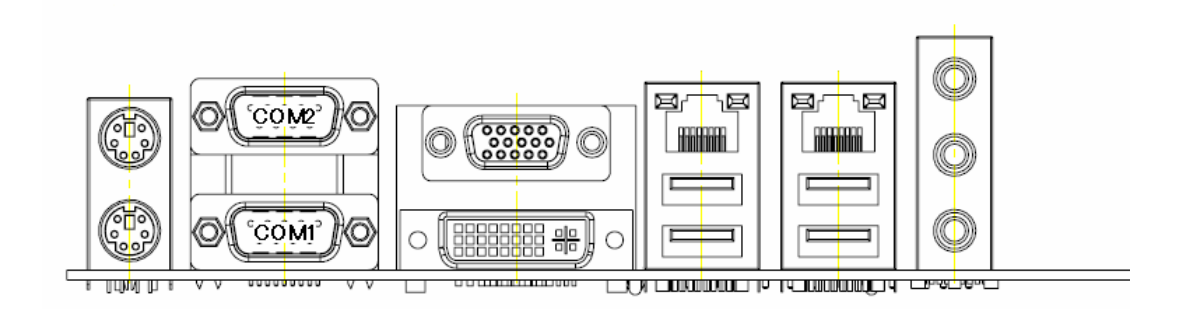

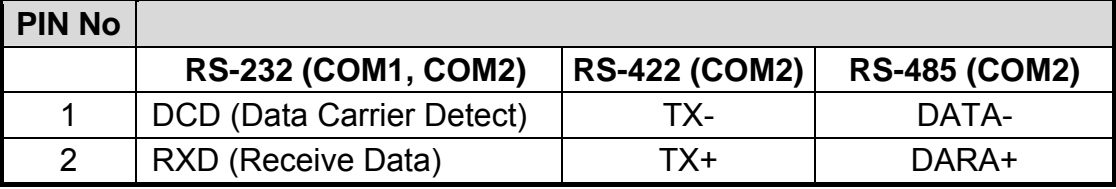

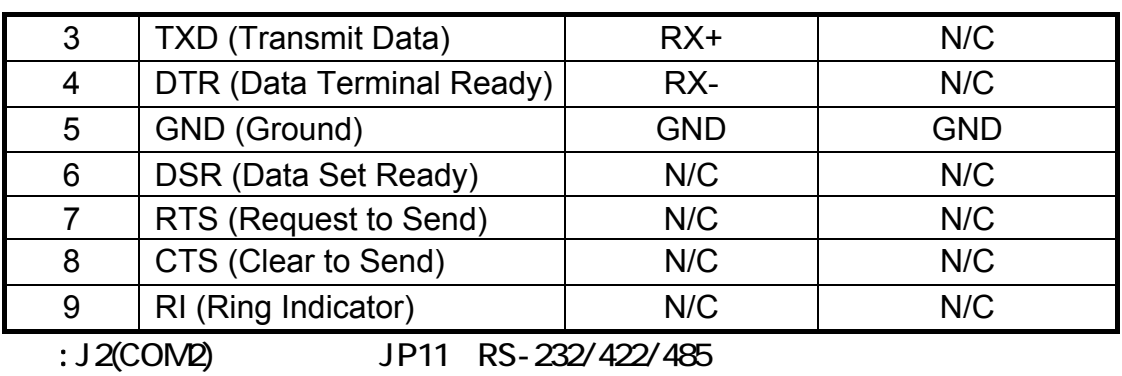

## **J3:** オーディオコネクタ

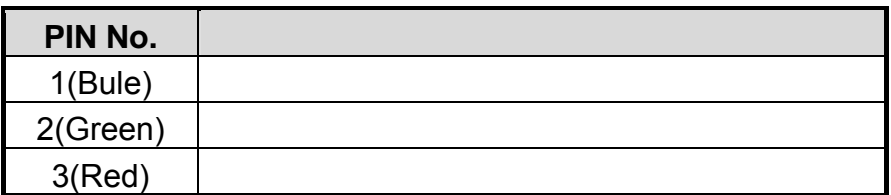

## **J7: CPU**

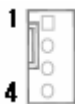

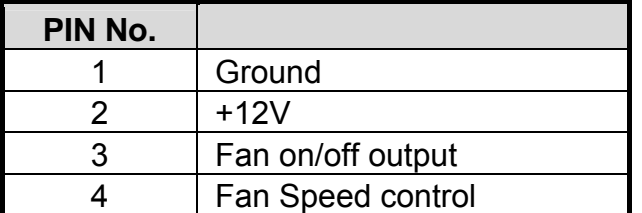

Molex 5045-3 4Pin Molex 5102-4(4 FAN, 5102-3 3 FAN

## **J10: ATX 4**ピン **12V**電源コネクタ

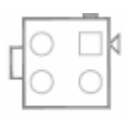

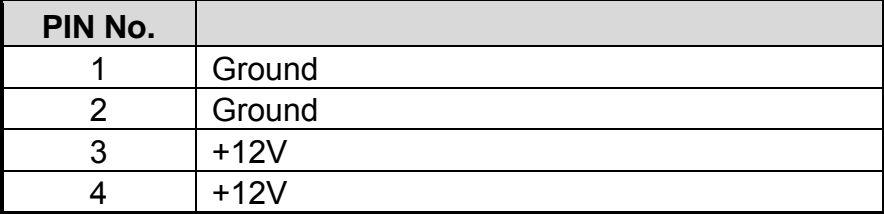

Molex 5566-04A Molex 5557-04R

## **J15:** システムファン電源コネクタ

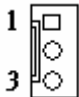

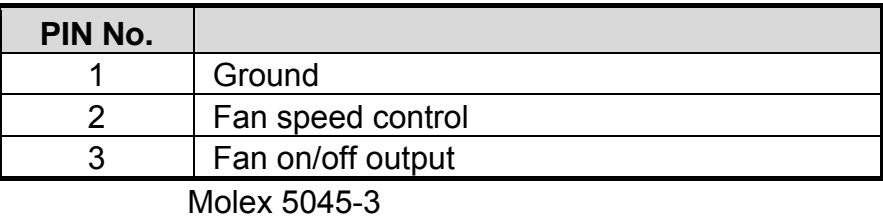

Molex 5102-3

## **J16: WDT LED**

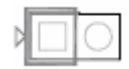

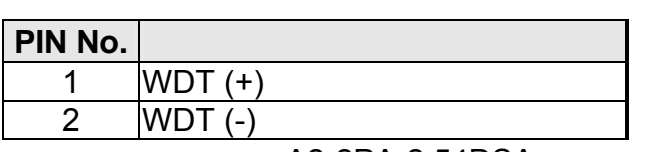

A2-2PA-2.54DSA HKP-2FS01

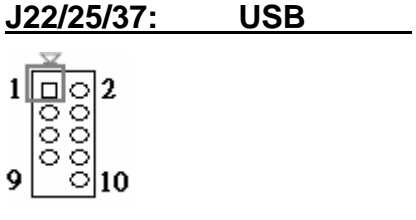

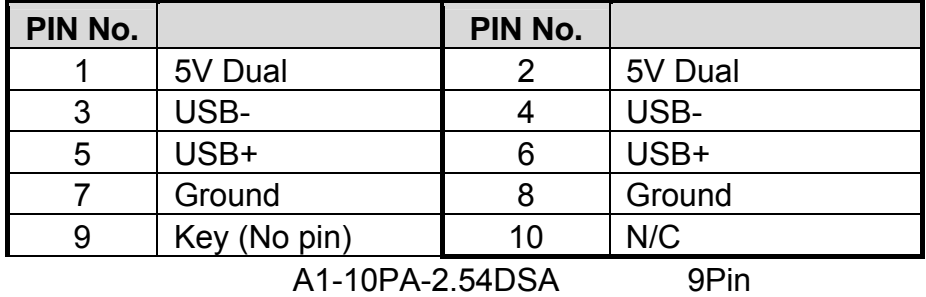

HKP-10F02 Pin

## **J26:**

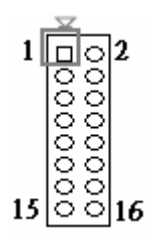

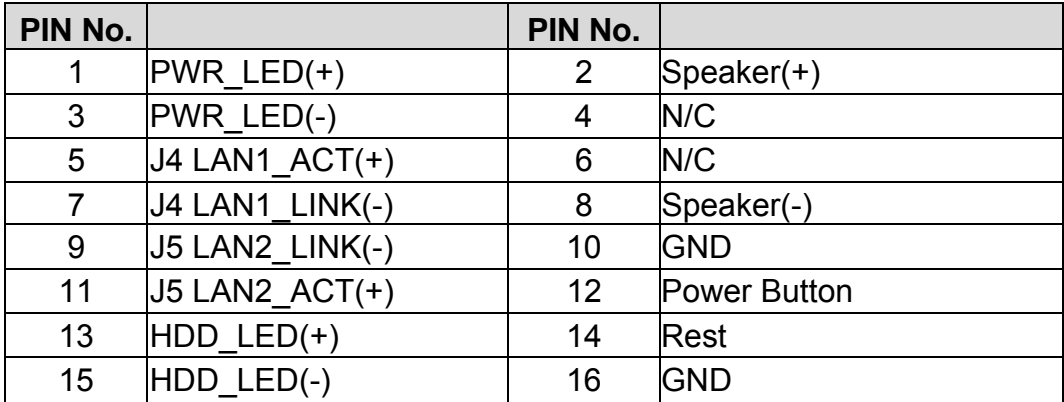

A1-16PA-2.54DSA

HKP-16F02

## **J27/28: COM3~COM4**

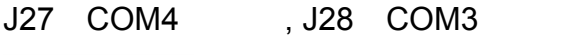

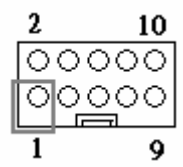

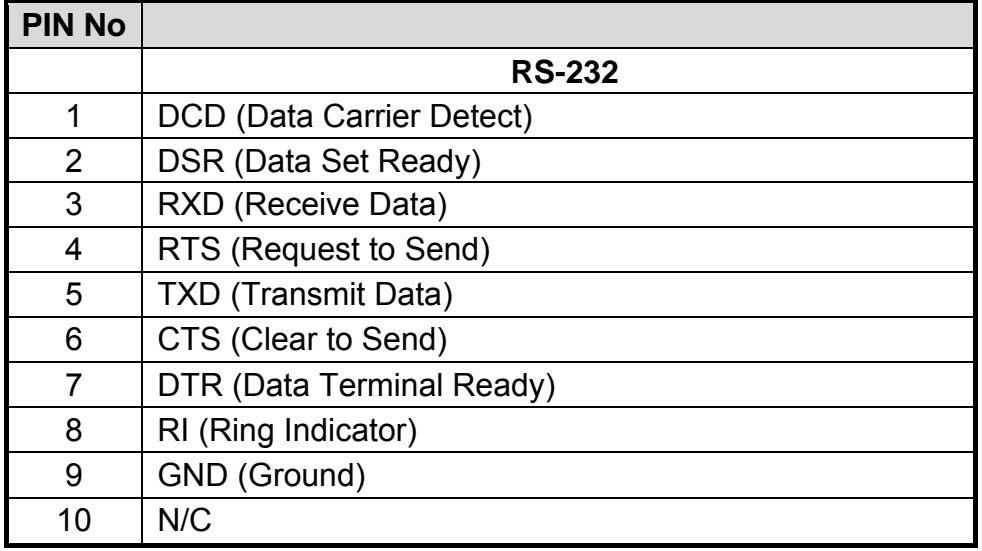

## JAE PS-10PE-D4T1-B1E

HKP-10F02

## **J32: SMBus**

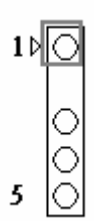

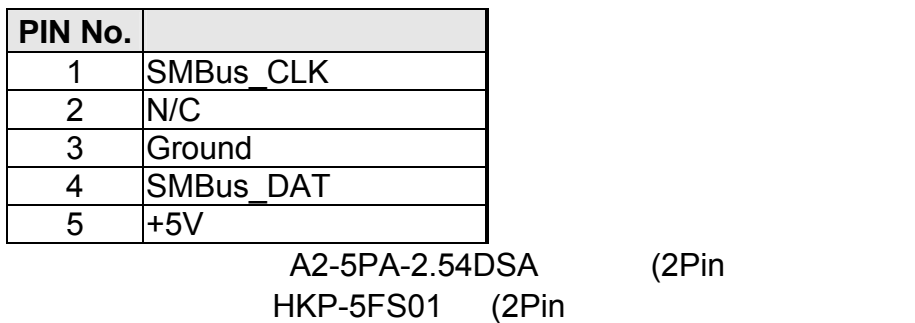

 $(2Pin$ 

**J38: LPT** 

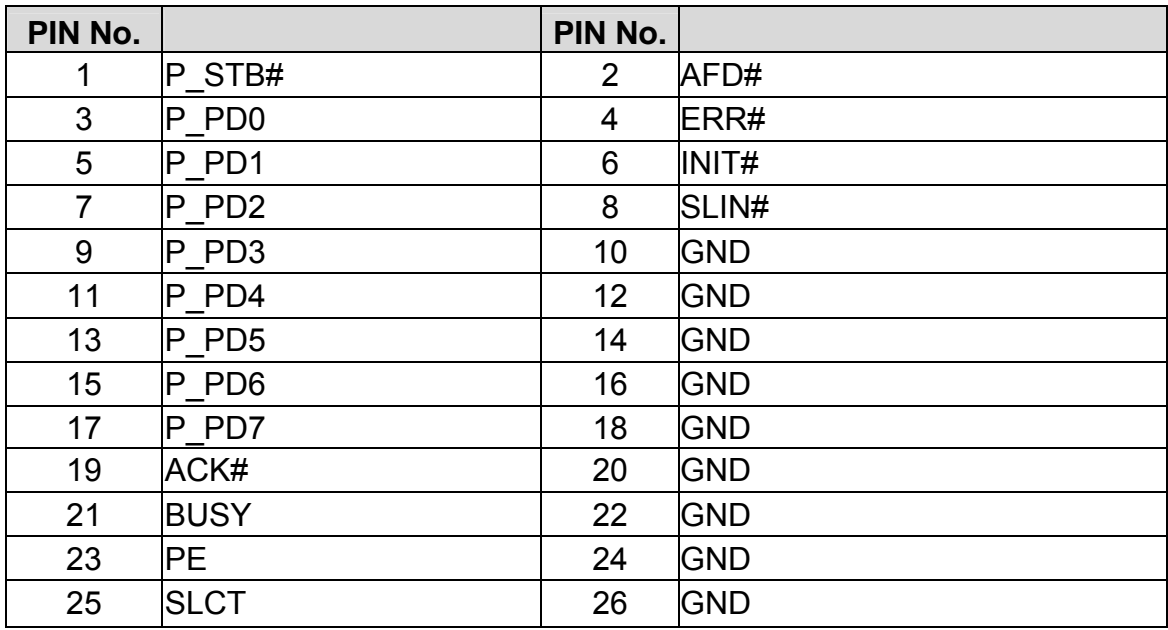

JAE PS-26PE-D4T1-B1E HKP-26F02

**3**章

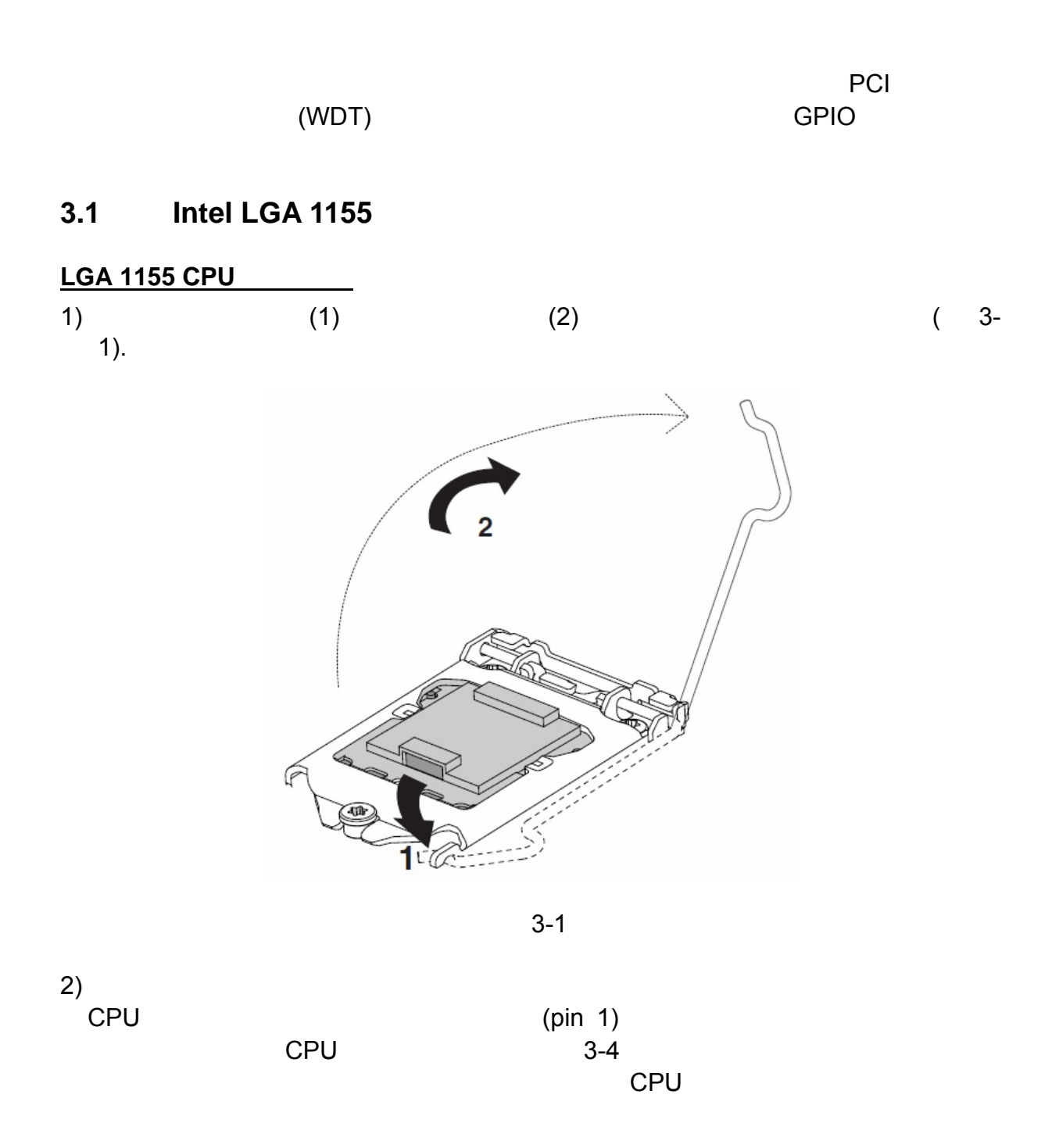

 $1$ CPU

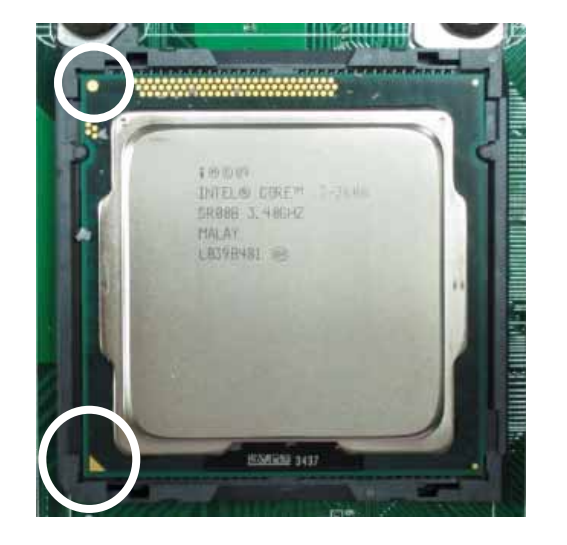

3-2

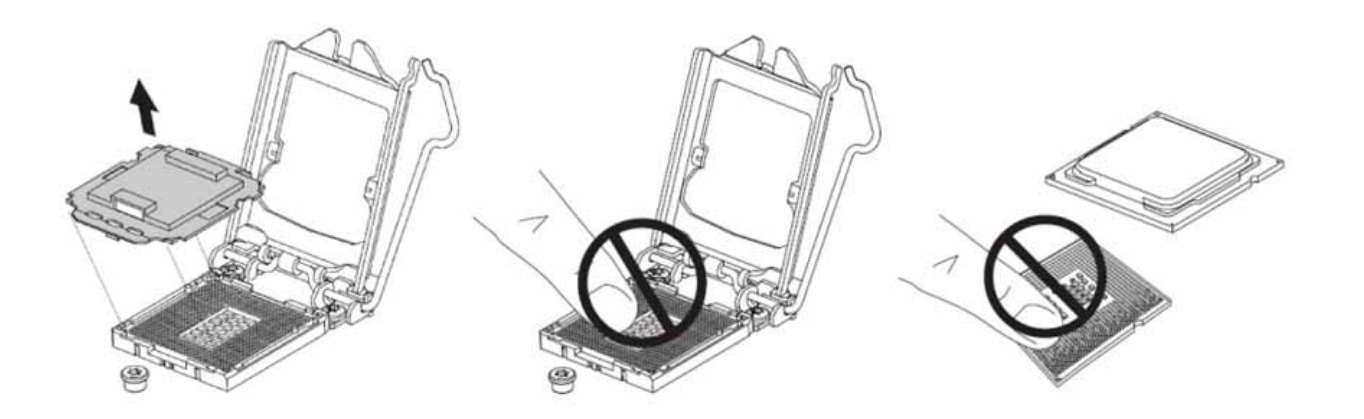

3-3

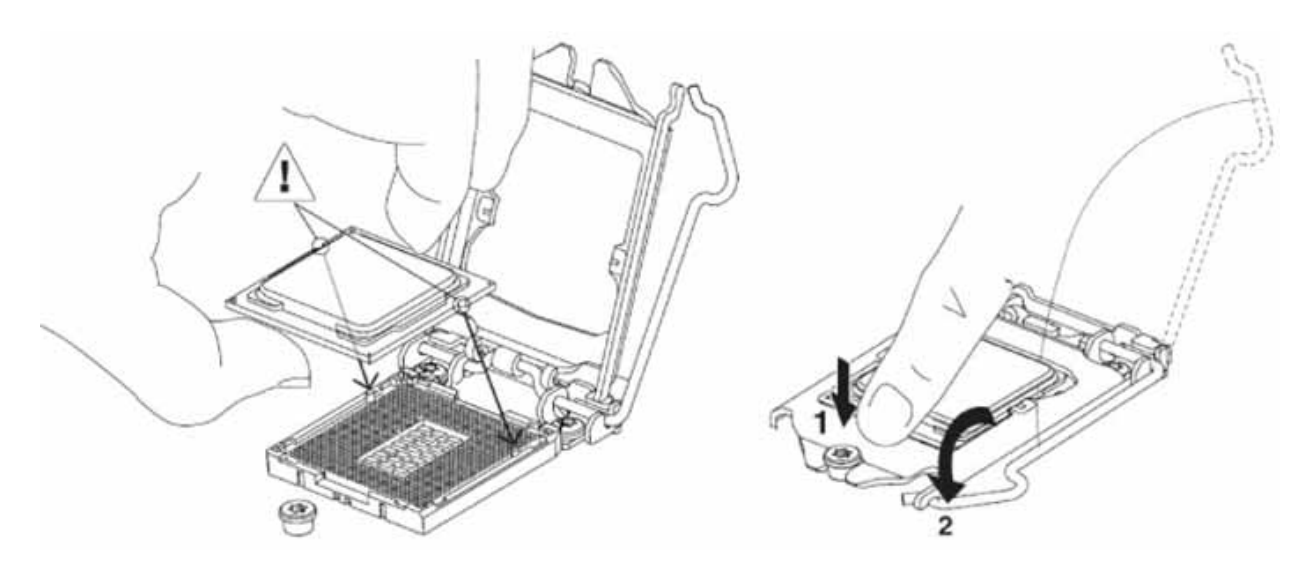

3-4

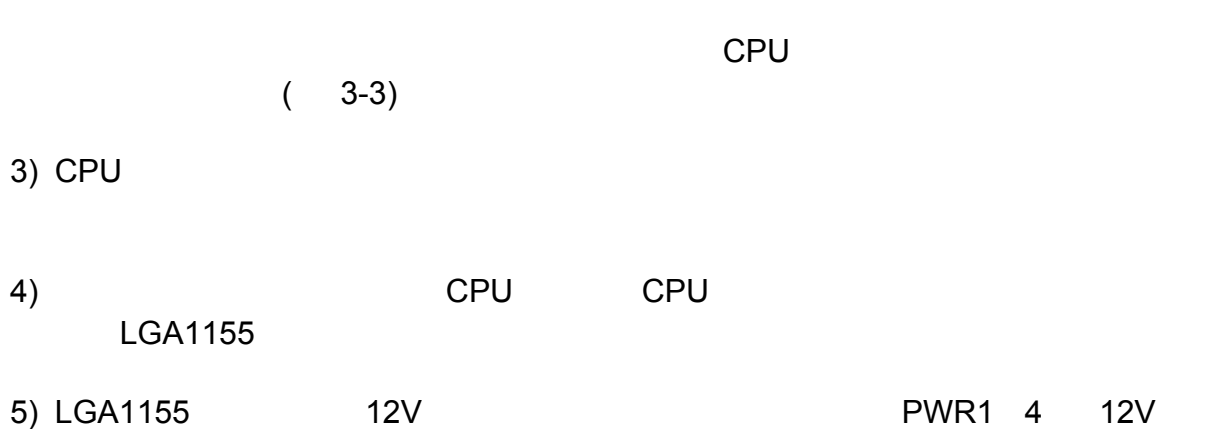

## **PWR1 : CPU**

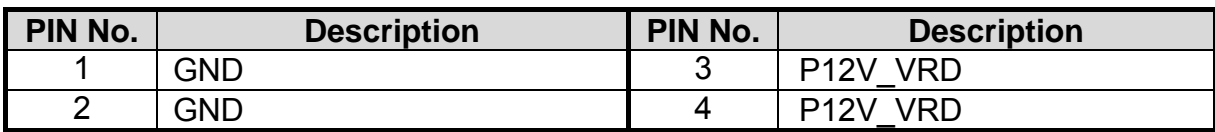

## CPU

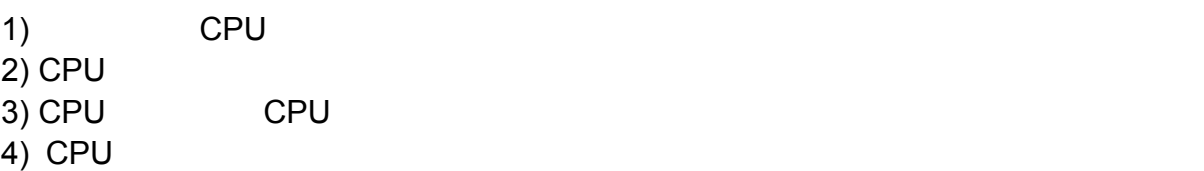

## **CPU**

® Core™ i7 / Core™ i5 / Core™ i3 $($ LGA1155)

**3.2** 

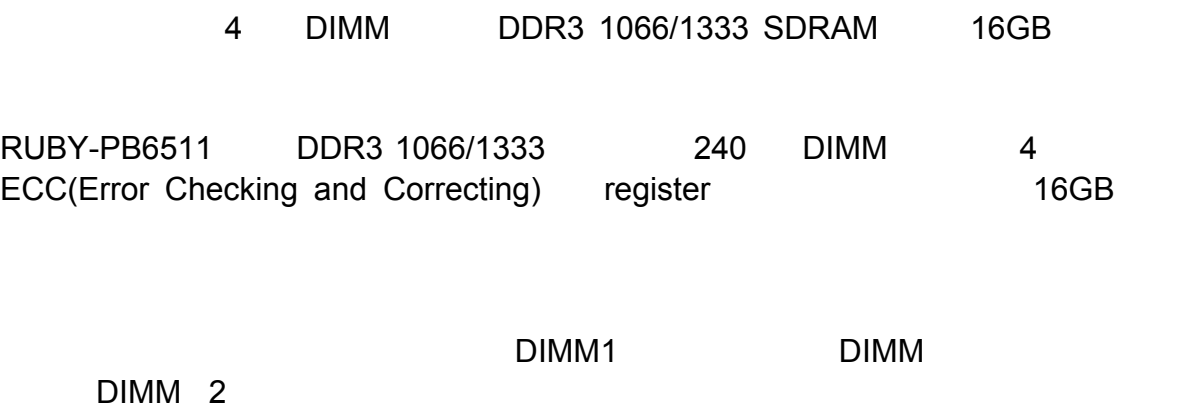

DDR3 DIMM  $\overline{D}D$ R3 $\overline{D}$ 

 $\overline{\text{DDR3}}$ 

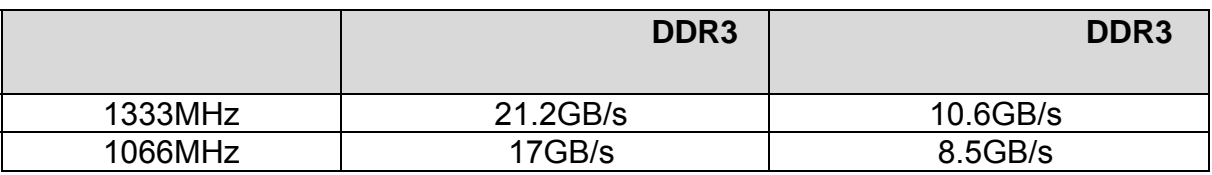

BIOS DRAM

メモ**:** 

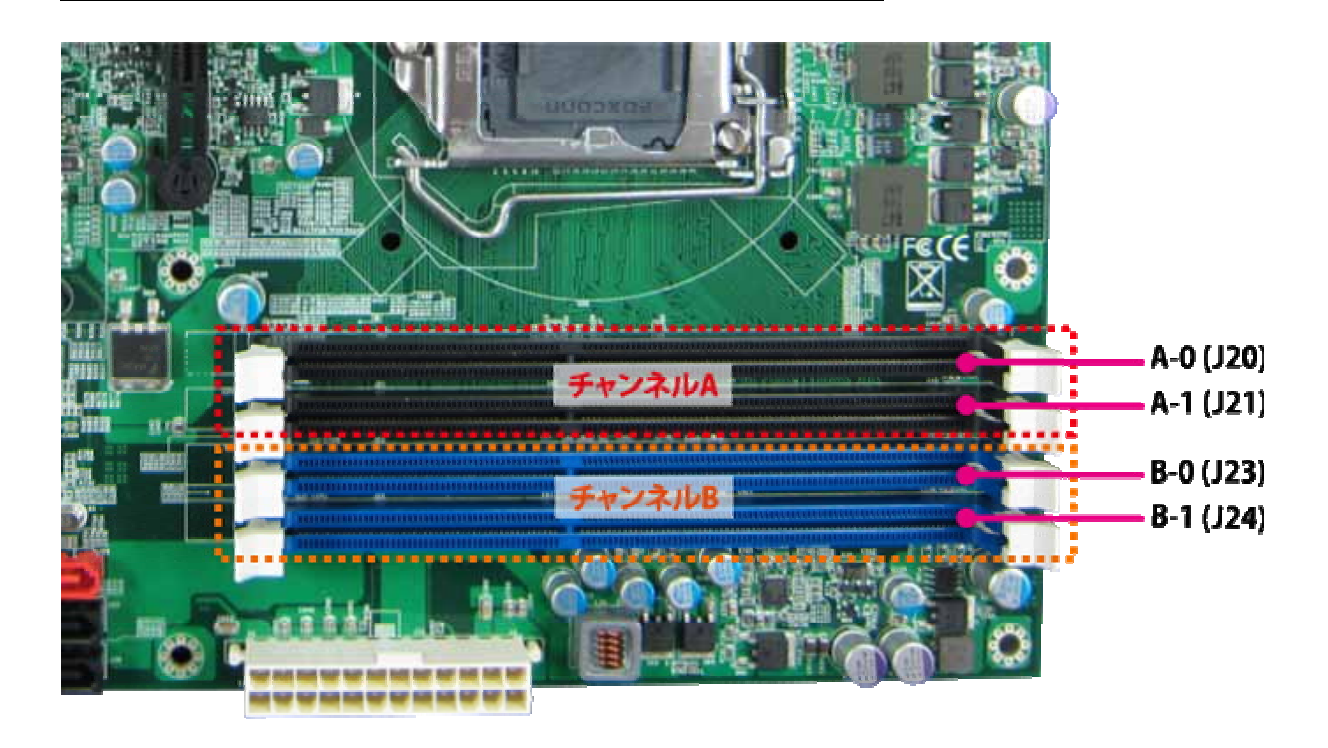

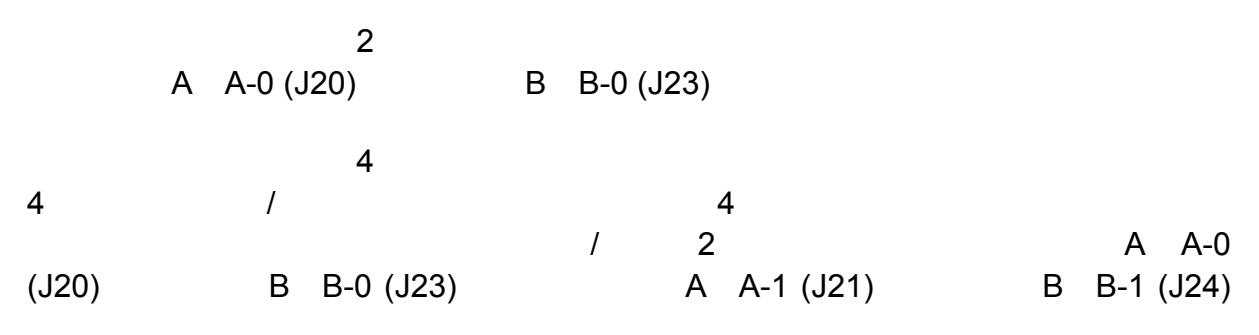

## **3.3** 拡張カード

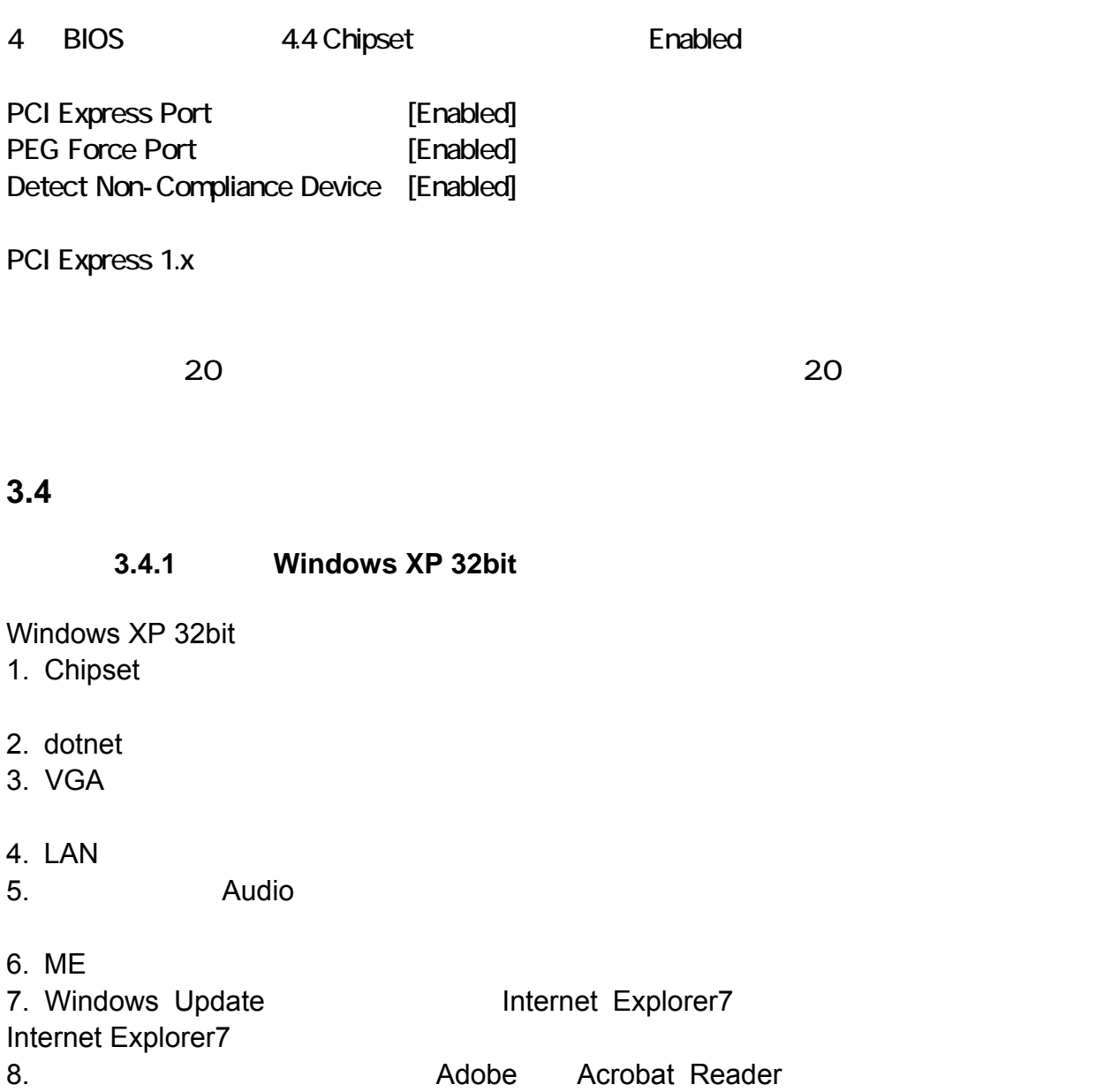

Acrobat

## **3.4.2 Windows 7**

1. Windows 7 CONTENT Windows 7 OS

## 2. ME

## 3.5 CMOS

 $\mathsf{CMOS}$ 

## **JP9: CMOS**

 $\overline{a}$ 

1  $\overline{\mathbf{2}}$  $\overline{\mathbf{3}}$ 

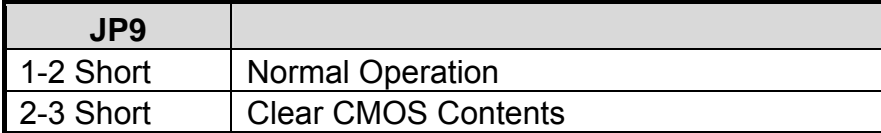

## 3.6 WDT

 $W\Box$ 

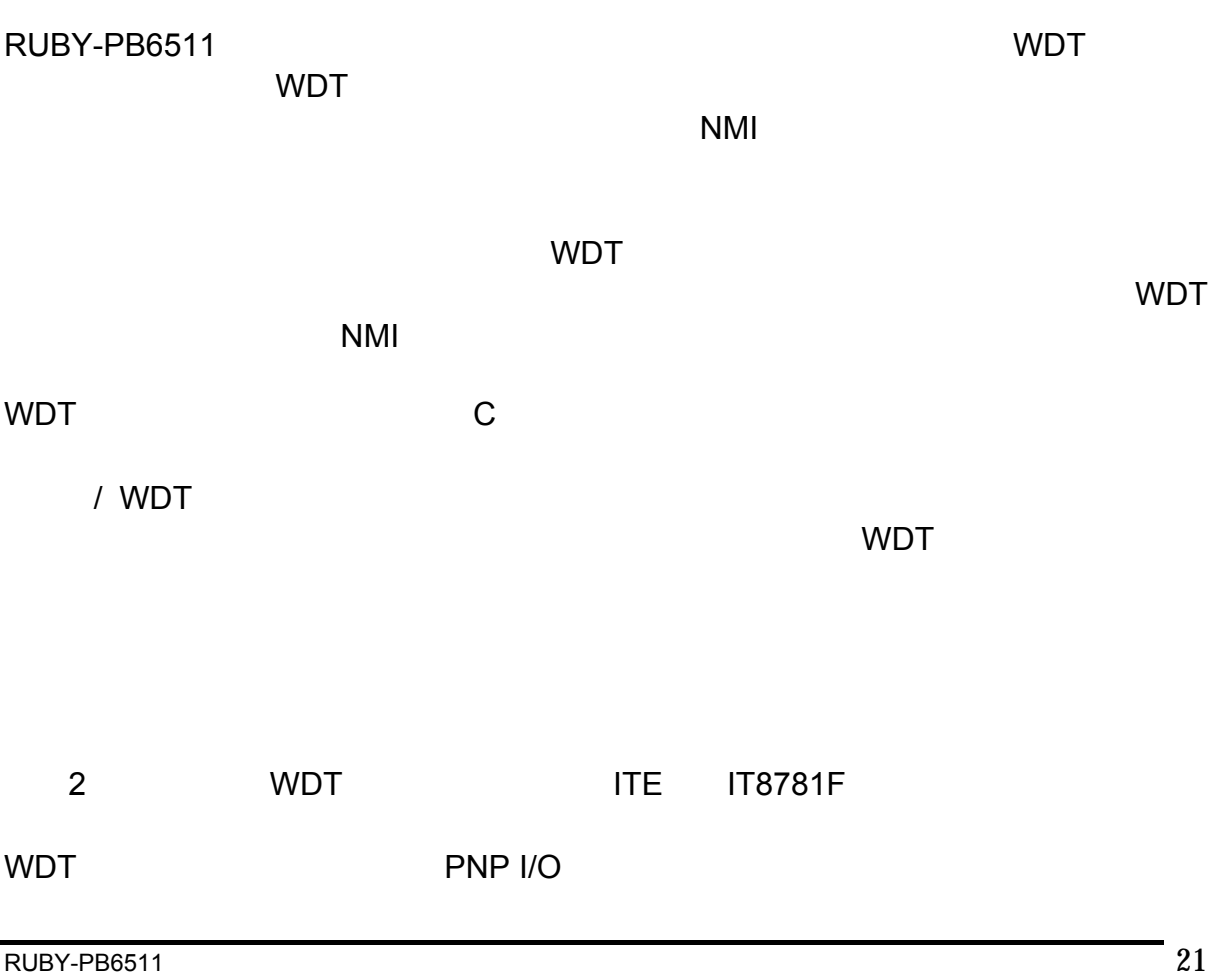

1) 0x2E:EFIR (Extended Function Index Register, for identifying CR index number) 2) 0x2F:EFDR (Extended Function Data Register, for accessing desired CR)

WDT

変数の定義**:**

// Enter Extended Function Mode outp(0x002E, 0x87); outp(0x002E, 0x87); // Enable Pin 77 as WDTO# // Select Logic Device 8 outp(0x002E, 0x07); outp(0x002F, 0x08); // Active Logic Device 8 outp(0x002E, 0x30); outp(0x002F, 0x01); // Select Count Mode outp(0x002E, 0xF5); outp(0x002F, (inp(0x002F) & 0xF7)  $\vert$  (Count-mode Register  $\vert$  & 0x08)); // Specify Time-out Value outp(0x002E, 0xF6); outp(0x002F, Time-out Value Register ); // Disable WDT reset by keyboard/mouse interrupts outp(0x002E, 0xF7); outp(0x002F, 0x00); // Exit Extended Function Mode outp(0x002E, 0xAA);

Value of Count-mode Register 1) 0x00 -- Count down in seconds (Bit3=0) 2) 0x08 -- Count down in minutes (Bit3=1) Value of Time-out Value Register 1) 0x00 -- Time-out Disable 2) 0x01~0xFF -- Value for counting down

## **3.7 GPIO**

RUBY-PB6511
NO  $\begin{array}{ccc}\n8 & & / \\
& & \n\end{array}$  $1 / 0$ 

## **JP8: 8**ビット **GPIO**

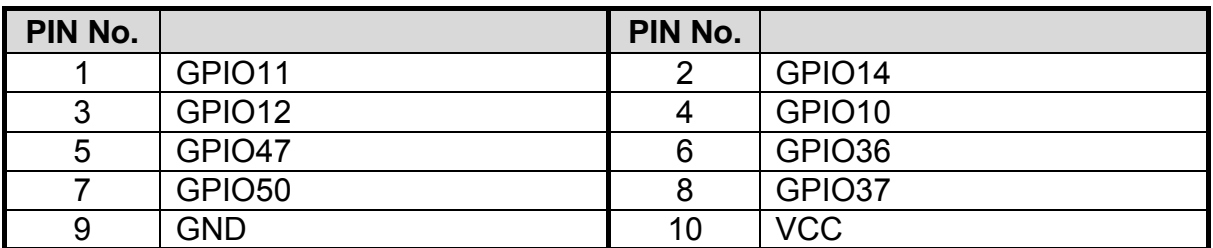

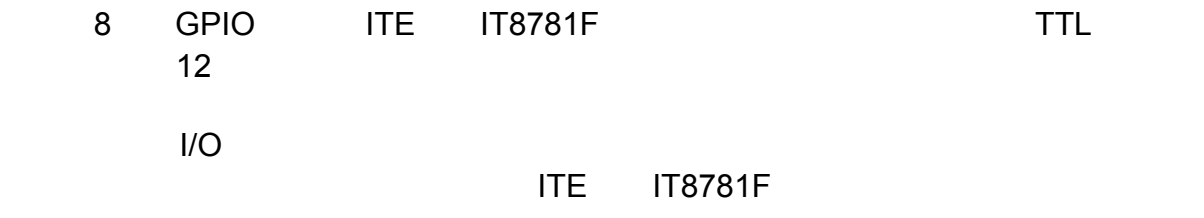

## **4**章 **BIOS**設定情報

RUBY-PB6511 AMI BIOS ROM れらのBIOSは、セットアッププログラムで、ユーザーが基本的なシステム構成を簡単に変 CMOS RAM

RUBY-PB6511

 $CMOS$ 

 $CMOS$ 

**4.1** セットアップの入力

.

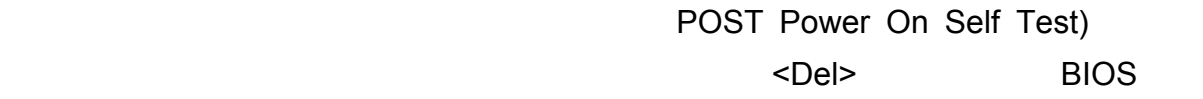

## **Press <Del> to enter SETUP**

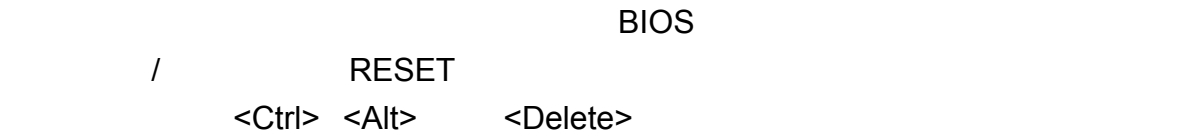

## **Press <F1> to Run SETUP or Resume**

BIOS設定プログラムは、一般的なヘルプ画面を提供します。BIOSのメニューは<F1>

 $\le$ Esc $>$ 

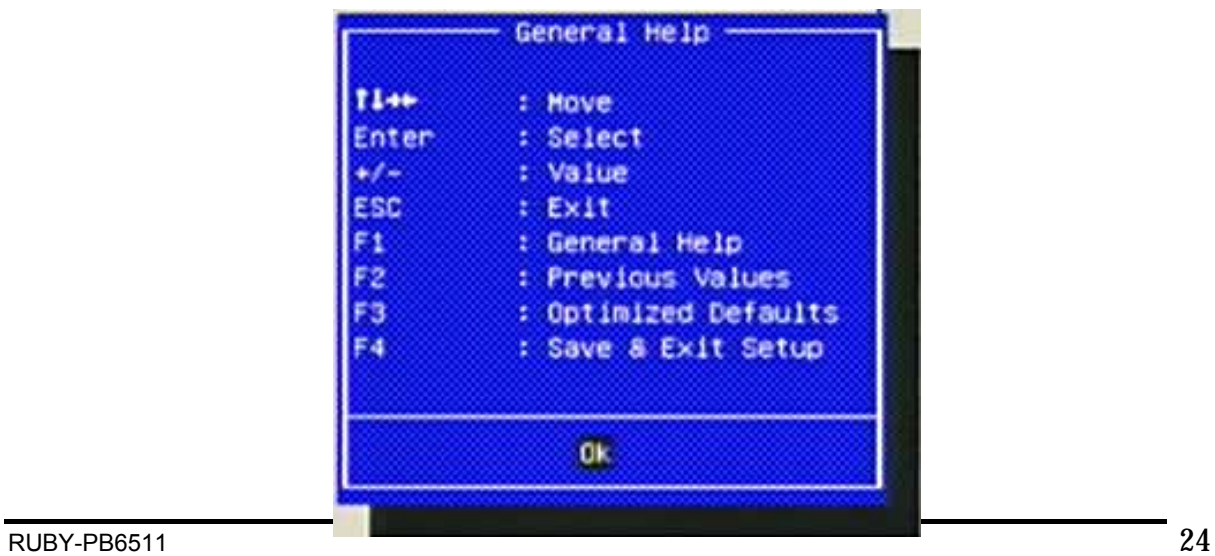

## **4.2 Main**

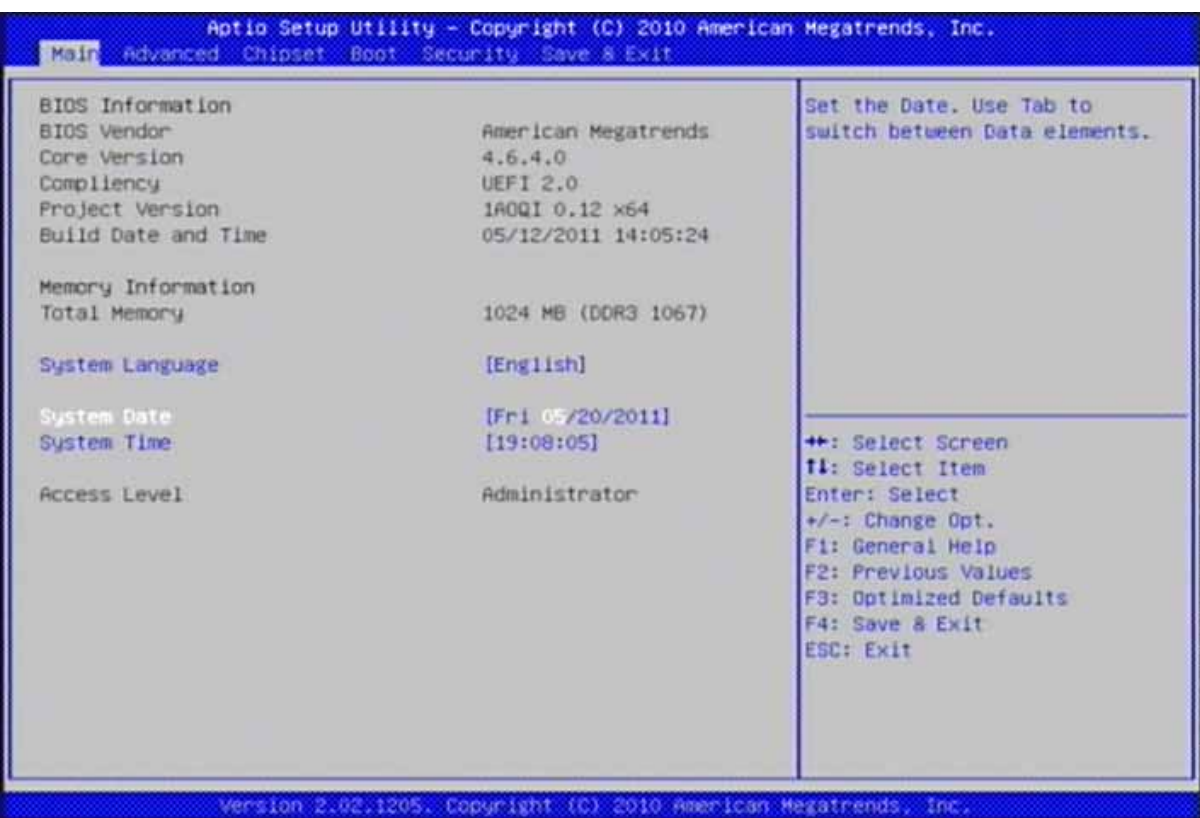

## **System Language**

: English.

## **BIOS Information, Memory Information**

## **System Time**

<Hour> <Minute> <Second> [ ] [ ]

## **System Date**

<Day>, <Month> <Date> <Year> [ ] [ ]

## **4.3 Advanced**

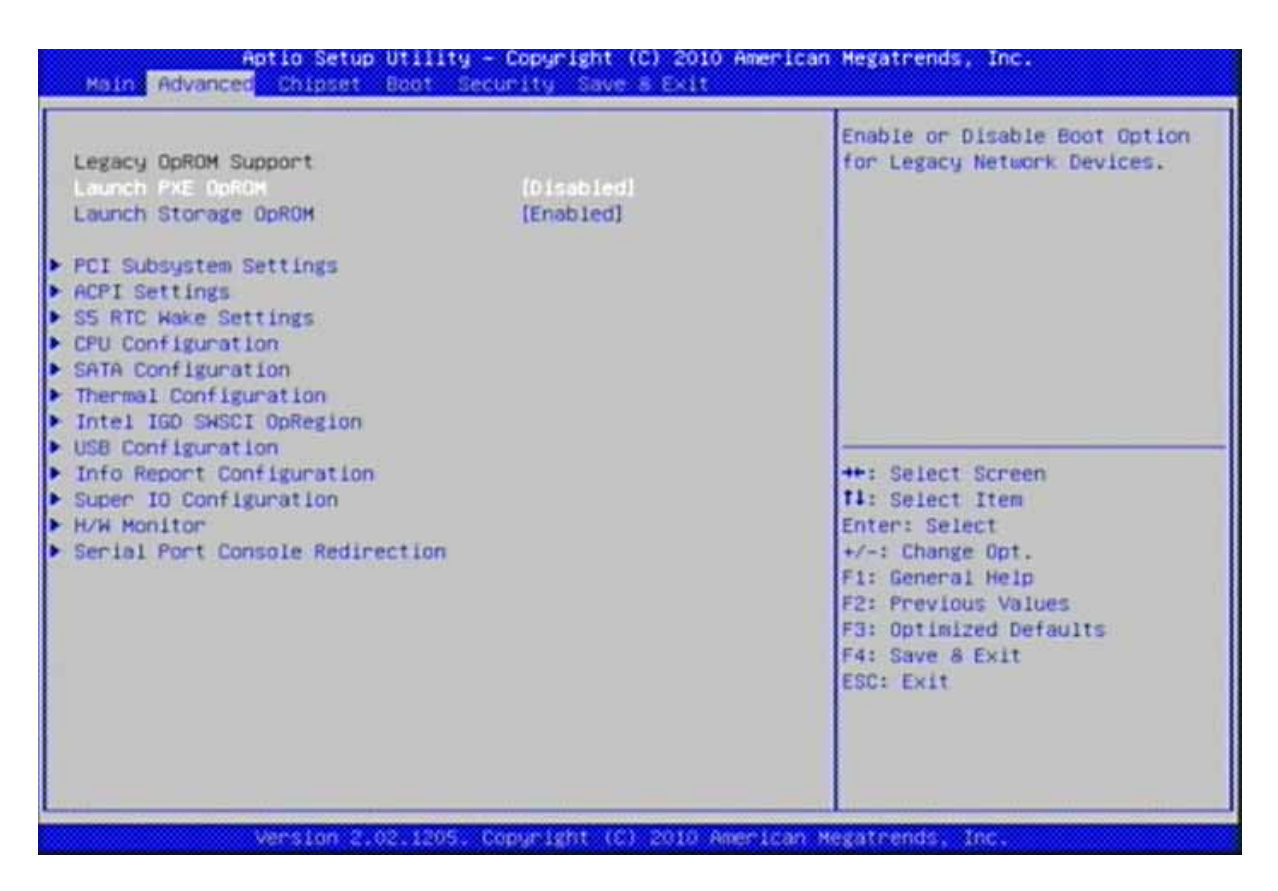

## **Launch PXE OpROM**

: Disabled, Enabled.

## **Launch Storage OpROM**

## **PCI Subsystems Settings**

PCI, PCI-X PCI Express

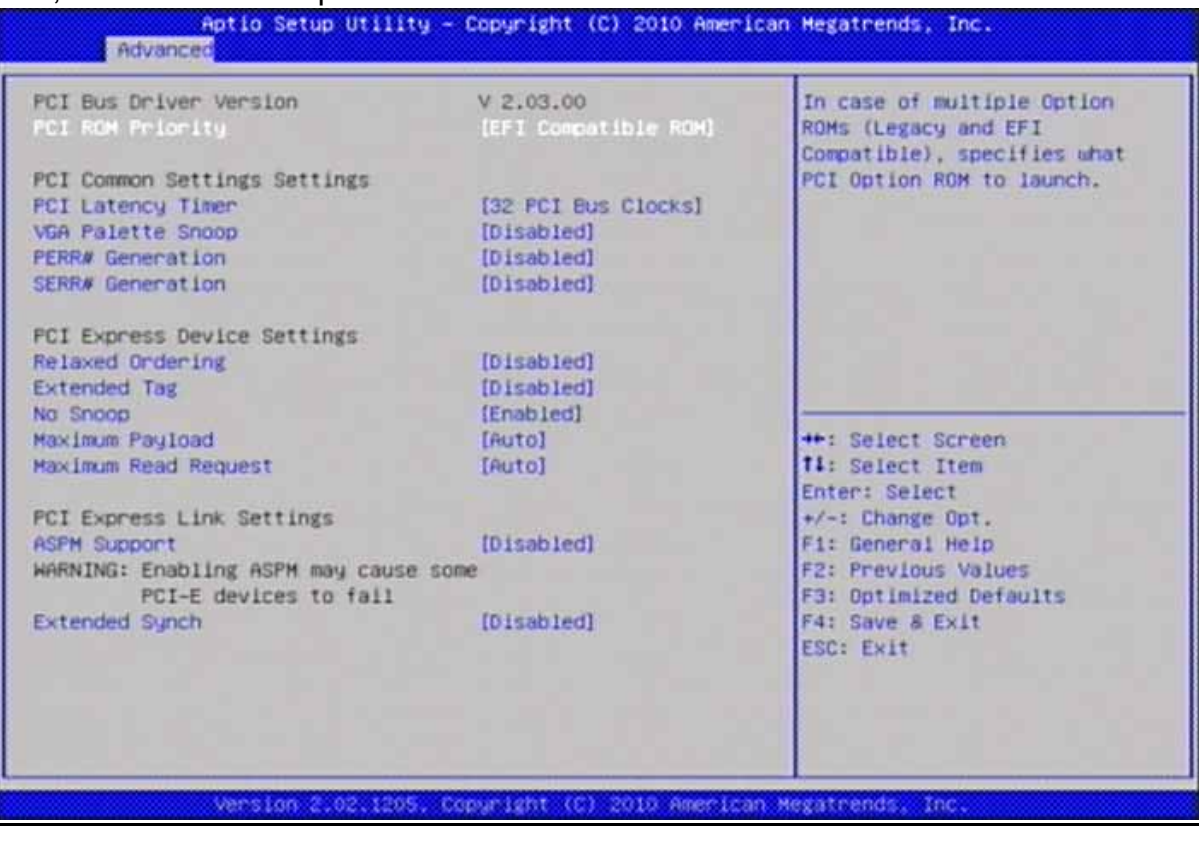

#### **PCI ROM Priority**

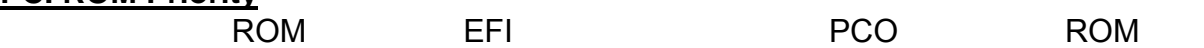

: Legacy ROM, EFI Compatible ROM.

#### **PCI Latency Timer**

PCI レイテンシタイマー しょうしょう

: 32 PCI Bus Clocks, 64 PCI Bus Clocks, 96 PCI Bus Clocks, 128 PCI Bus Clocks, 160 PCI Bus Clocks, 192 PCI Bus Clocks, 224 PCI Bus Clocks, 248 PCI Bus Clocks.

## **VGA Palette Snoop**

: Disabled, Enabled.

## **PERR# Generation**

PERR#
PCI : Disabled, Enabled.

## **SERR# Generation**

SERR#
PCI : Disabled, Enabled. **BIOS** 

## **Relaxed Ordering**

: Disabled, Enabled.

## **Extended Tag**

Enabledにした場合、リクエスタとして8ビットのタグフィールドを使用するデバイスを許可す

: Disabled, Enabled.

## **No Snoop**

: Disabled, Enabled.

## **Maximum Payload**

Set Maximum Payload of PCI Express Device or allow System BIOS to select the value.

: Auto, 128 Bytes, 256 Bytes, 512 Bytes, 1024 Bytes, 2048 Bytes, 4096 Bytes.

## **Maximum Read Request**

PCI Express BIOS

: Auto, 128 Bytes, 256 Bytes, 512 Bytes, 1024 Bytes, 2048 Bytes, 4096 Bytes.

## **ASPM Support**

ASPM : Force L0 – Force all links to L0 State: AUTO – BIOS auto : DISABLE – Disables ASPM.

: Disabled. Auto, Force L0.

## **Extended Synch**

## **ACPI Settings**

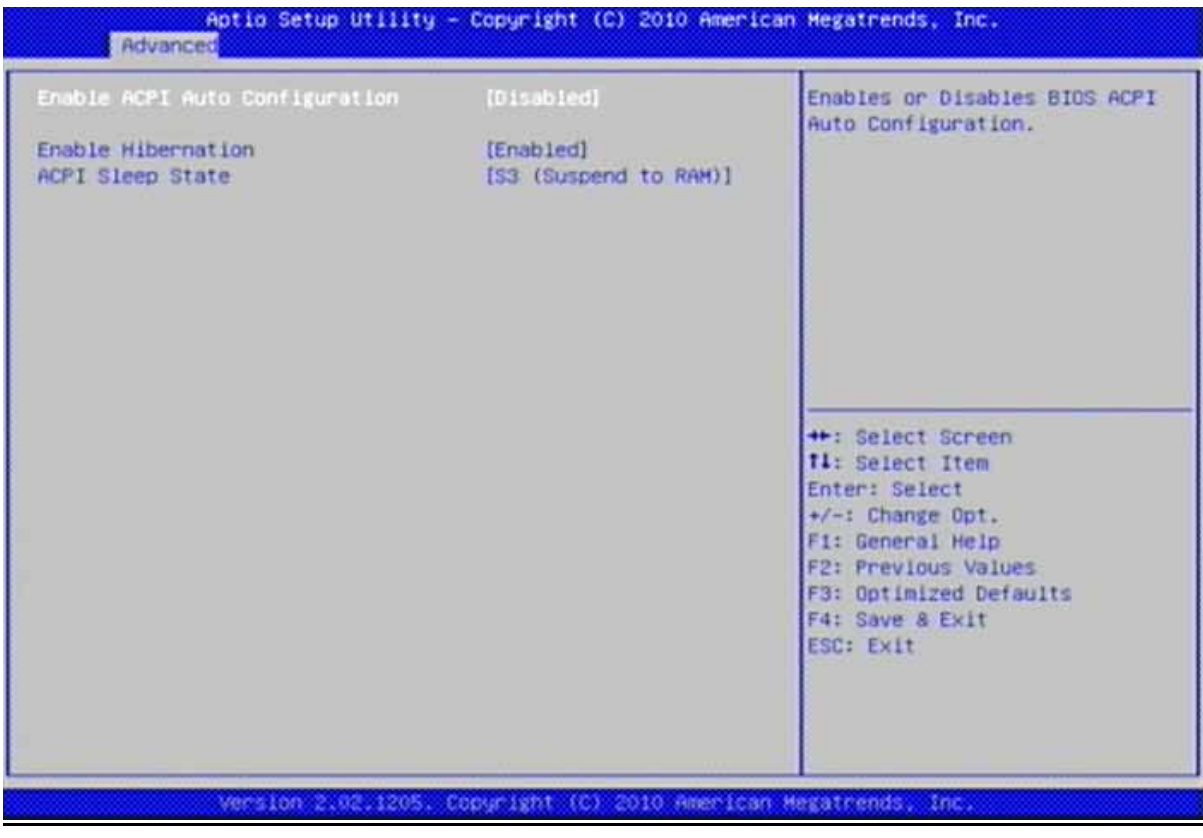

## **Enabled ACPI Auto Configuration**

: Enabled, Disabled.

## **Enabled Hibernation**

 $OS/S4$ 

 $\overline{OS}$ : Enabled, Disabled.

## **ACPI Sleep State**

SUSPEND ACPI

: Suspend Disabled, S1 (CPU Stop Clock), S3 (Suspend to RAM).

## **S5 RTC Wake Settings**

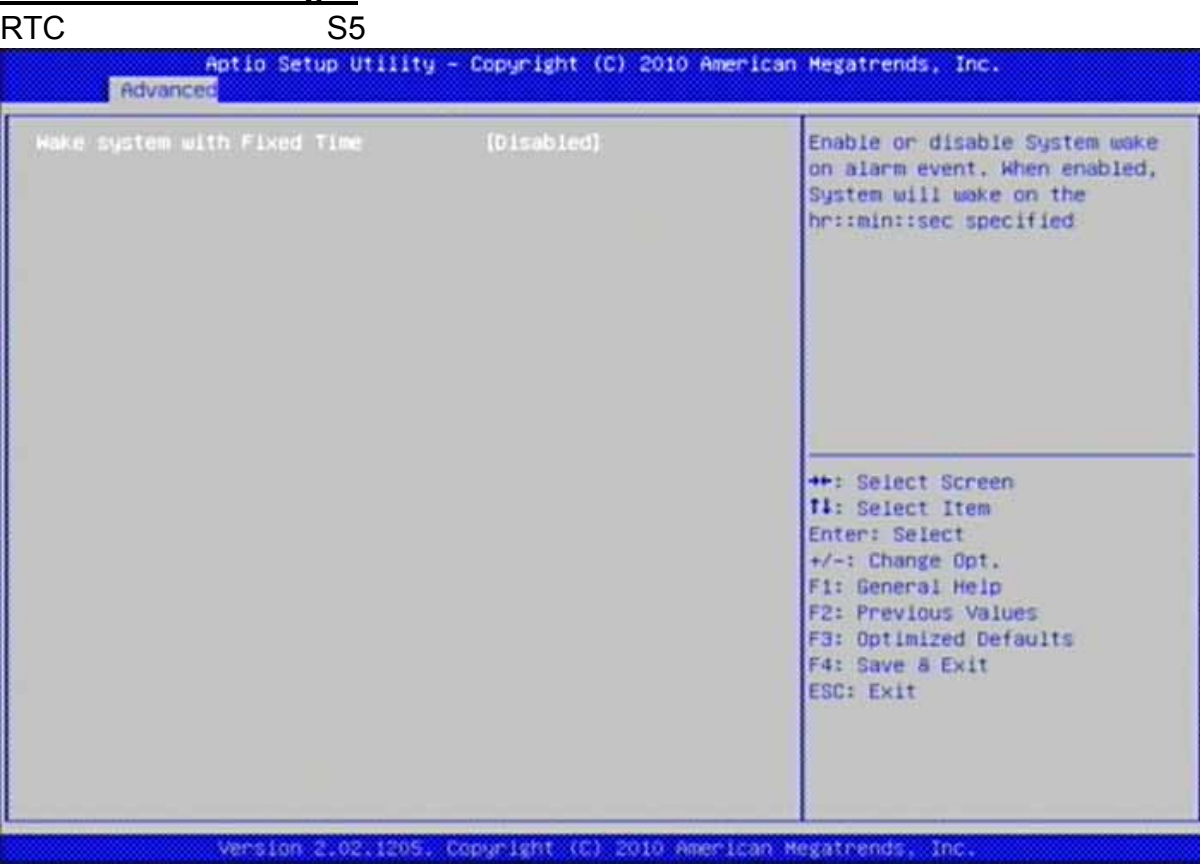

## **Wake system with Fixed Time**

hr::min::sec

: Disabled, Enabled

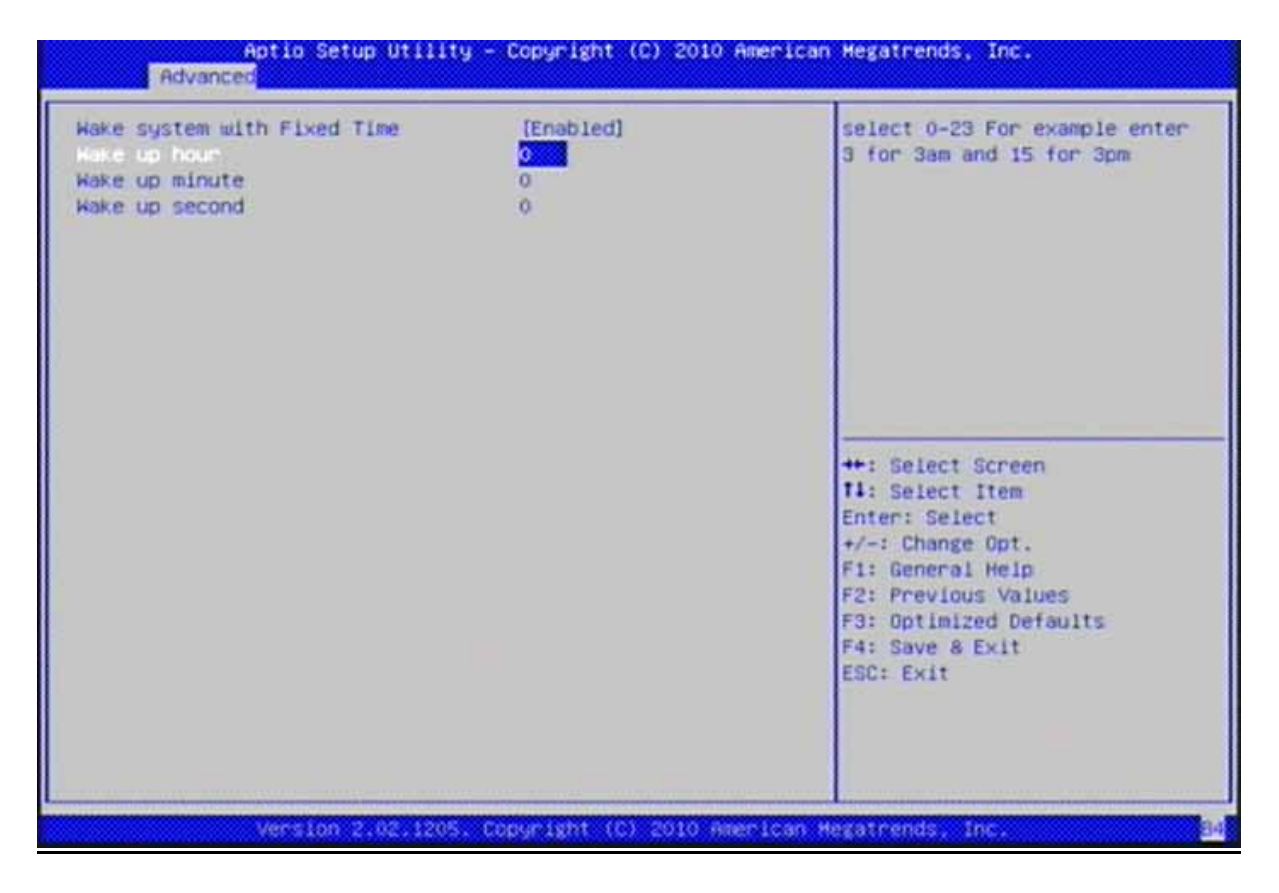

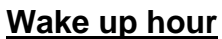

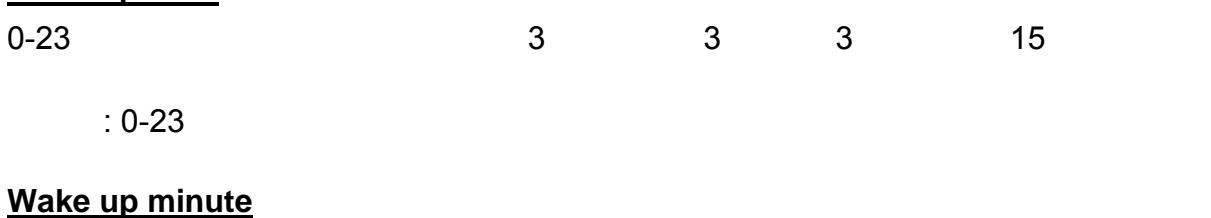

選択肢: 0-59

**Wake up second**

 $: 0 - 59$ 

## **CPU Configuration**

 $CPU$ 

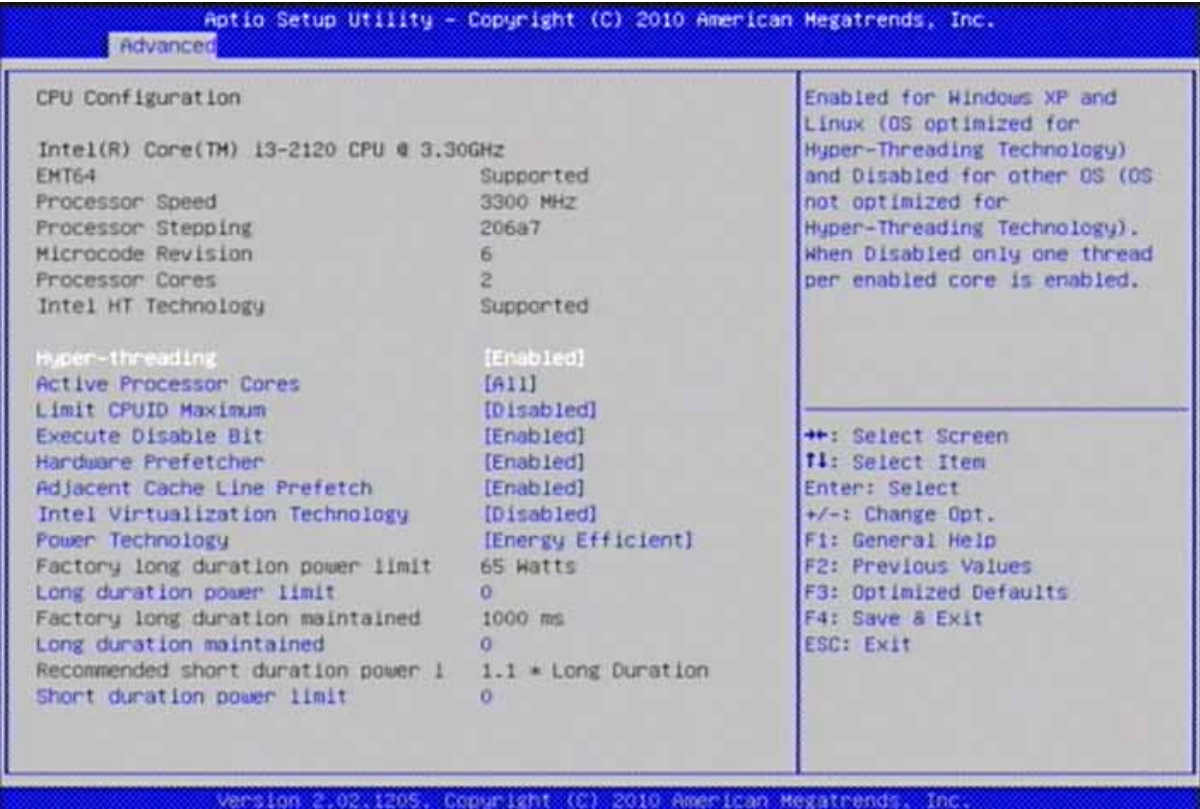

## **Hyper-Threading**

Windows XP Linux(
OS) の他のOS(ハイパースレッディングテクノロジに最適化されていないOS)では無効。無効に to  $\sim$  1. : Disabled, Enabled.

#### **Active Processor Cores**

 $: All, 1, 2, 3.$ 

#### **Limit CPUID Maximum**

Windows XP

: Disabled, Enabled.

#### **Execute Disabled Bit**

XP OS Windows Server 2003 SP1, Windows XP SP2, SuSE Linux 9.2, RedHat Enterprise 3 Update 3.

#### **Hardware Prefetcher**

MLC 2000 / The Muslim of the Muslim of the Muslim of the Muslim of the Muslim of the Muslim of the Muslim of the Muslim of the Muslim of the Muslim of the Muslim of the Muslim of the Muslim of the Muslim of the Muslim of t

: Disabled, Enabled.

## **Adjacent Cache Line Prefetch**

: Disabled, Enabled.

## **Intel Virtualization Technology**

Intel Virtualization Technology VMM

: Disabled, Enabled.

## **Power Technology**

: Disabled, Energy Efficient, Custom.

 $\mathcal T$ 

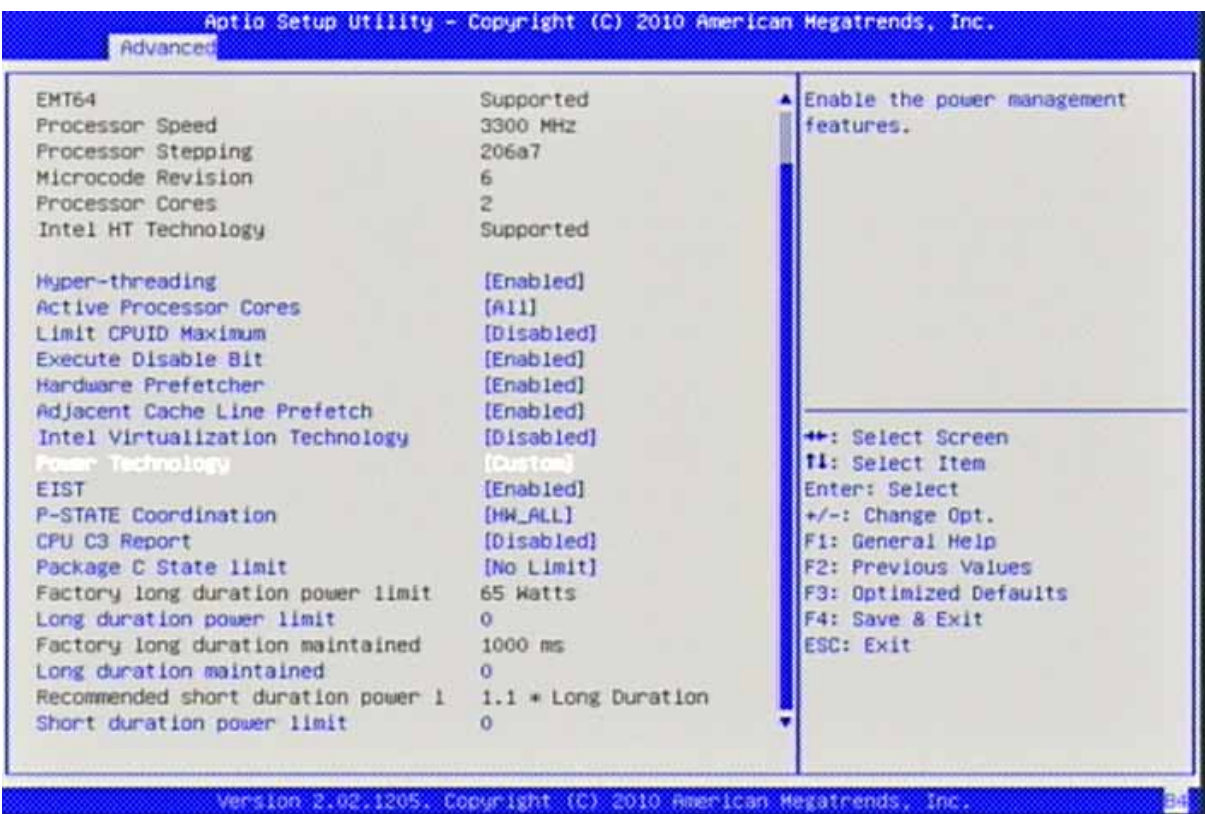

#### **EIST**

 $\overline{I}$ 

: Disabled, Enabled.

#### **P-STATE Coordination** P

: HW\_ALL, SW\_ALL, SW\_ANY.

### **CPU C3 Report**

OS CPU C3 ACPI C2 / : Disabled, ACPI C-2, ACPI C-3.

## **Package C State limit**

: C0, C1, C6, C7, No Limit.

## **Long duration power limit**  $\overline{W}$ ( )

 $: 0 - 255$ 

## **Long duration maintained**

選択肢: 0-32000

## **Short duration power limit**

 $W($ 

 $: 0 - 255$ 

## **SATA Configuration**

#### SATA

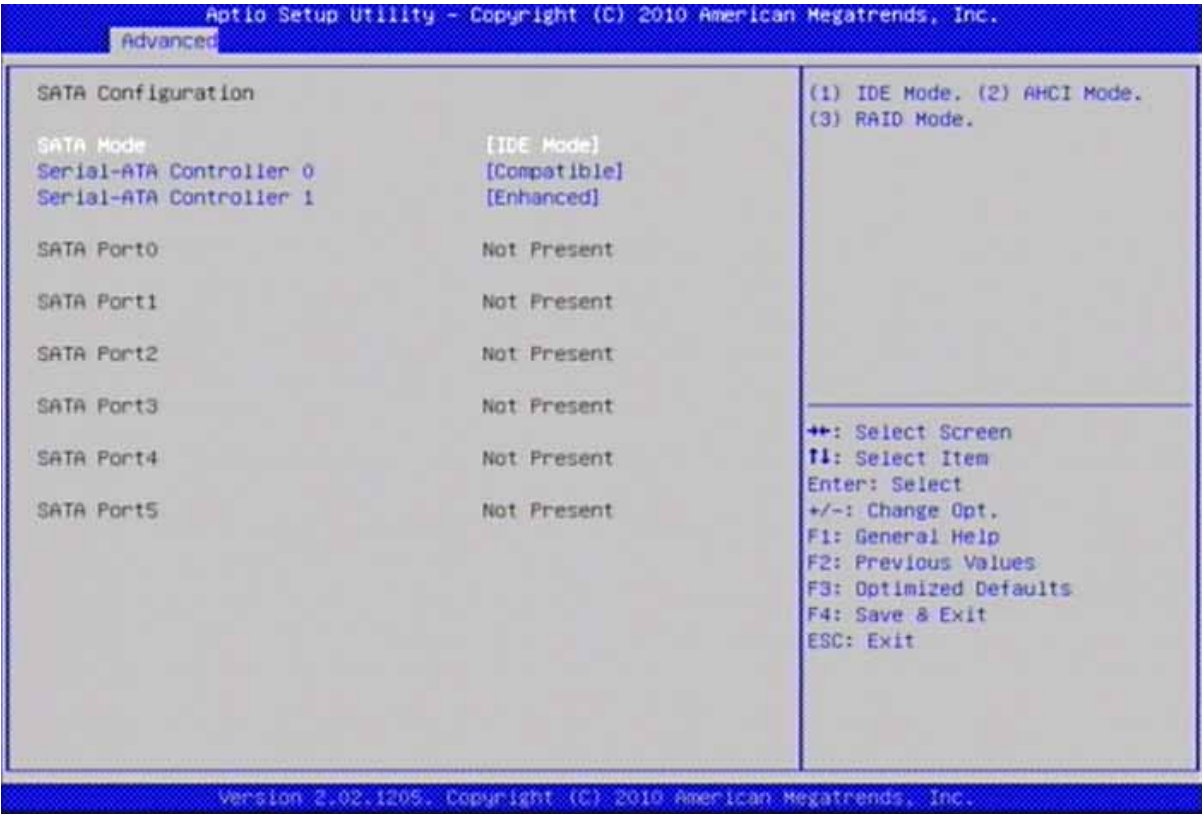

## **SATA Mode**

**IDE/AHCI** : Disable, IDE Mode, AHCI Mode.

## **Serial-ATA Controller 0**

ATA 0 /

: Disabled, Enhanced, Compatible.

## **Serial-ATA Controller 1**

ATA 1 /

: Disabled, Enhanced.

## **Thermal Configuration**

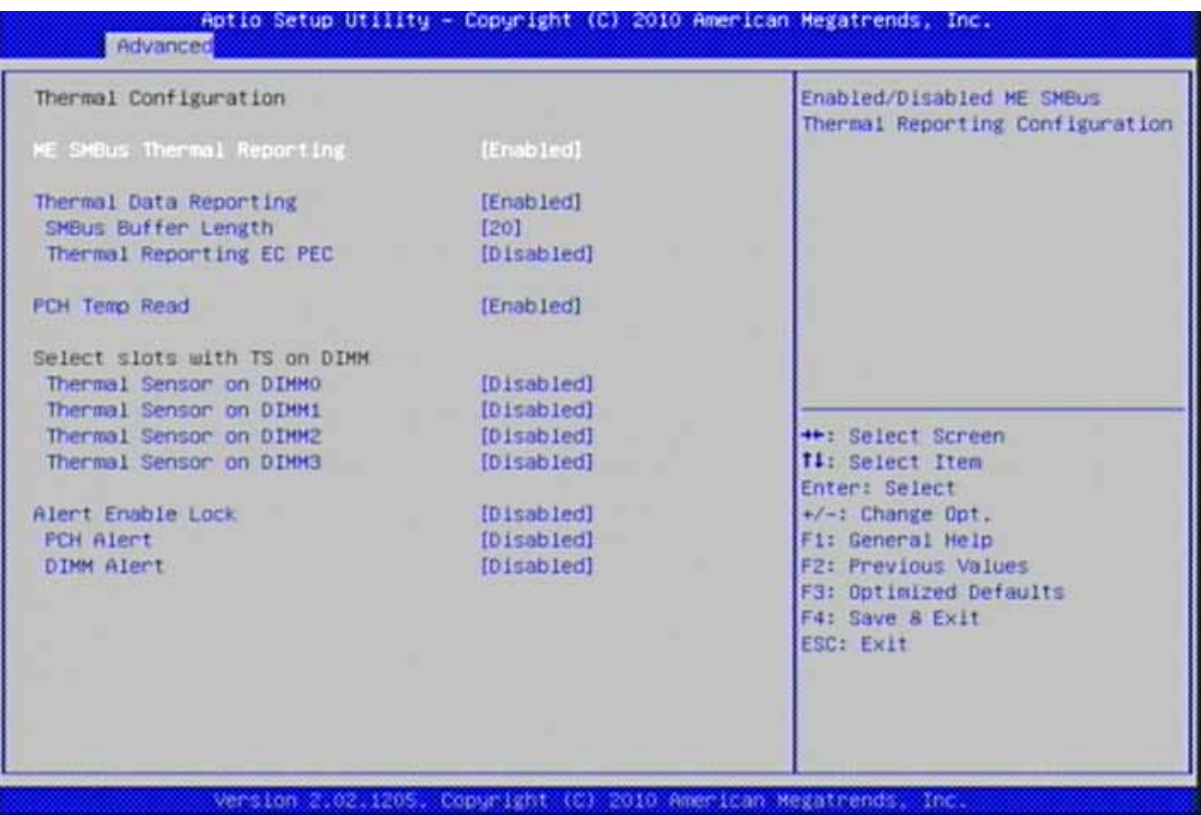

## **ME SMBus Thermal Reporting**

ME SMBusの温度レポートの構成を有効/無効にする

: Disabled, Enabled.

## **Thermal Data Reporting**

## **SMBus Buffer Length**

EC SMBus 選択肢: 1, 2, 5, 9, 10, 14, 20.

## **Thermal Reporting EC PEC**

SMBus (PEC)

: Disabled, Enabled.

## **PCH Temp Read**

PCH

: Disabled, Enabled.

## **Thermal Sensor on DIMM0**

: Disabled, Enabled.

## **Thermal Sensor on DIMM1**

: Disabled, Enabled.

## **Thermal Sensor on DIMM2**

: Disabled, Enabled.

## **Thermal Sensor on DIMM3**

: Disabled, Enabled.

## **Alert Enable Lock**

: Disabled, Enabled.

## **PCH Alert**

: Disabled, Enabled.

## **DIMM Alert**

## **Intel IGD SWSCI Configuration**

Intel IGD SWSCI OpRegion

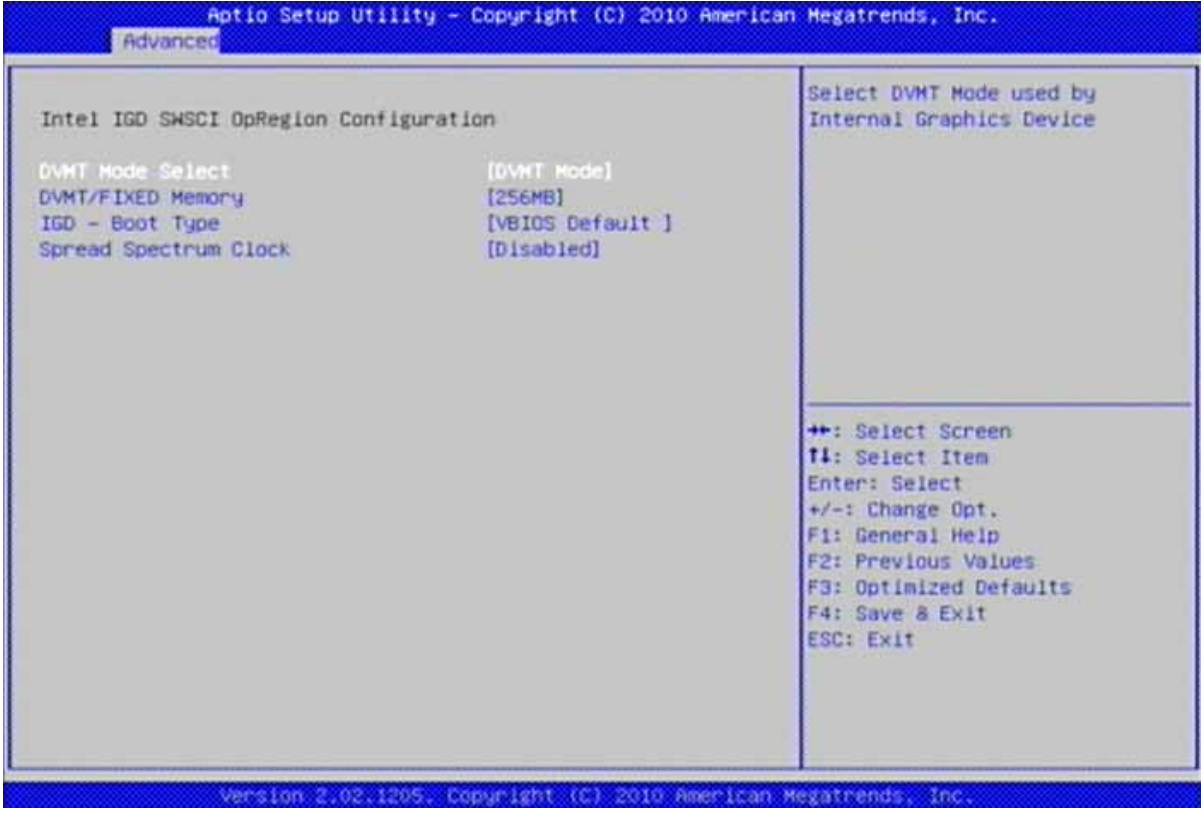

## **DVMT Mode**

DVMT

: Fixed Mode, DVMT Mode.

#### **DVMT/FIXED Memory**

DVMT/FIXED

: 128MB, 256MB, Maximum.

## **IGD – Boot Type**

POST FIGURAL CONTROL CONTROL CONTROL CONTROL CONTROL CONTROL CONTROL CONTROL CONTROL CONTROL CONTROL CONTROL CONTROL CONTROL CONTROL CONTROL CONTROL CONTROL CONTROL CONTROL CONTROL CONTROL CONTROL CONTROL CONTROL CONTROL C

: VBIOS Default, CRT, EFP, EFP2, EFP3, CRT + EFP.

## **Spread Spectrum Clock**

## **USB Configuration**

## USB

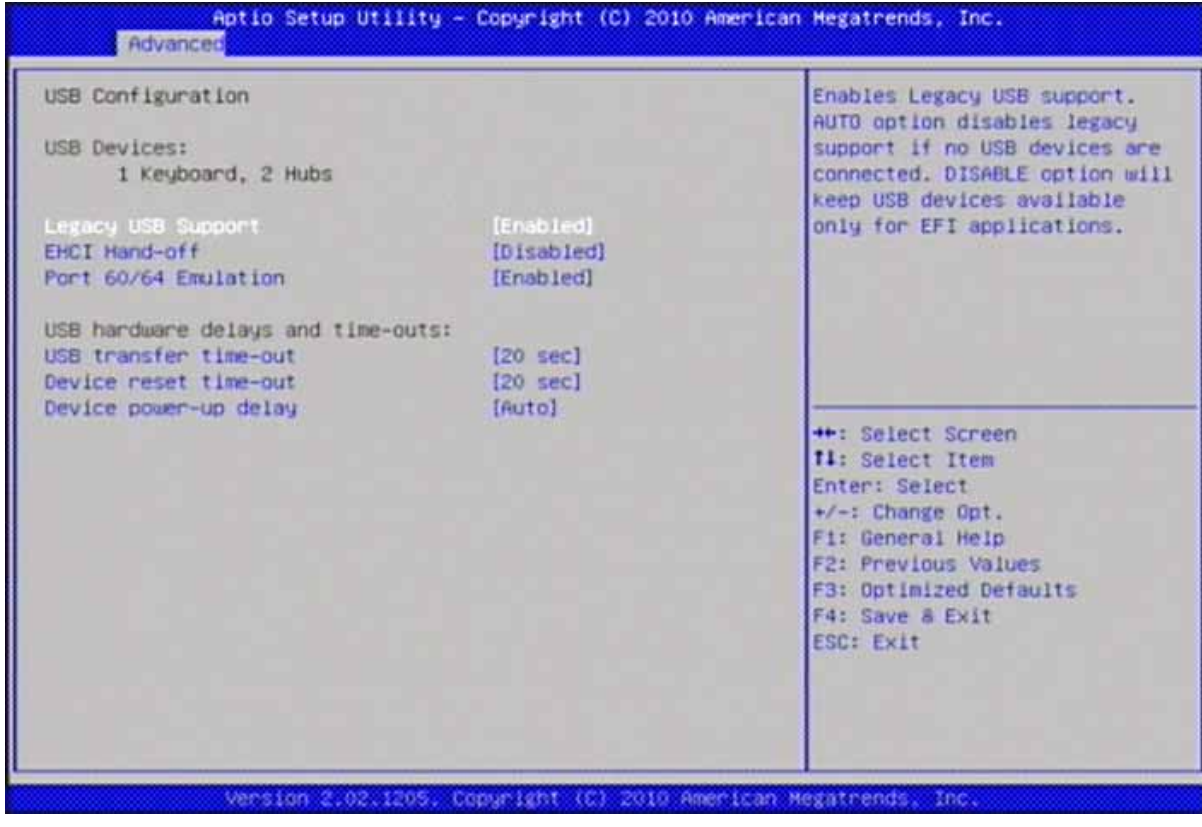

## **Legacy USB Support**

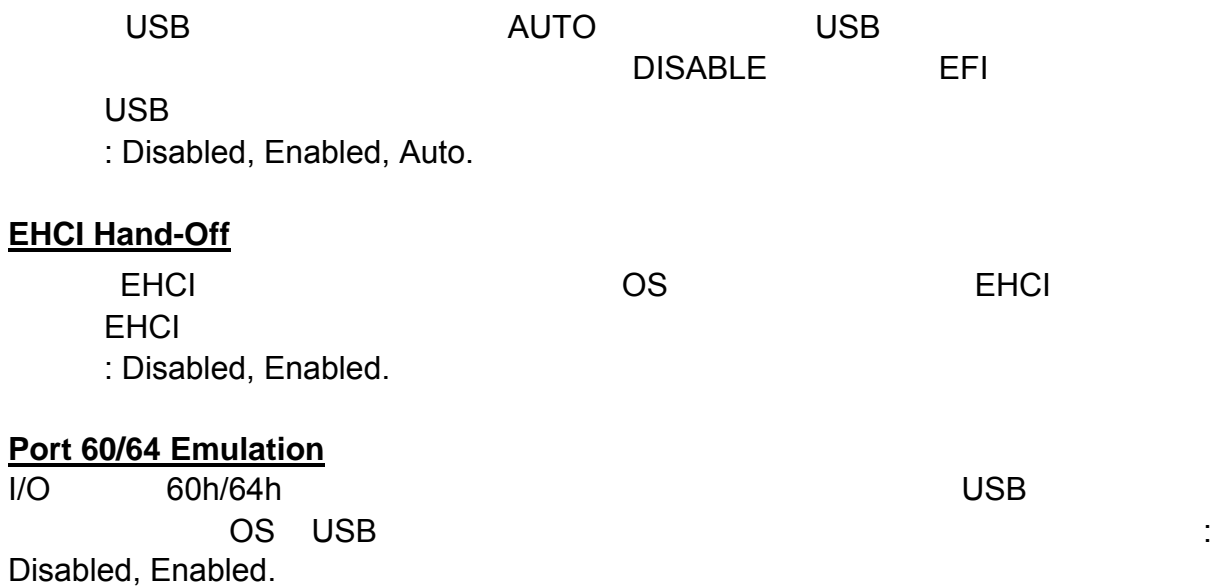

## **USB transfer time-out**

 $: 1$  sec,  $5$  sec,  $10$  sec,  $20$  sec.

#### **Device Reset time-out**

USB
THE USB
THE Start Unit : 10 sec, 20 sec, 30 sec, 40 sec.

#### **Device Power-up delay**

 $\mathsf{YA}$ uto' $\mathsf{YA}$ uto' $\mathsf{YA}$ uto' $\mathsf{YA}$ 100ms Hub descriptor

: Auto, Manual.

#### **Info Report Configuration**

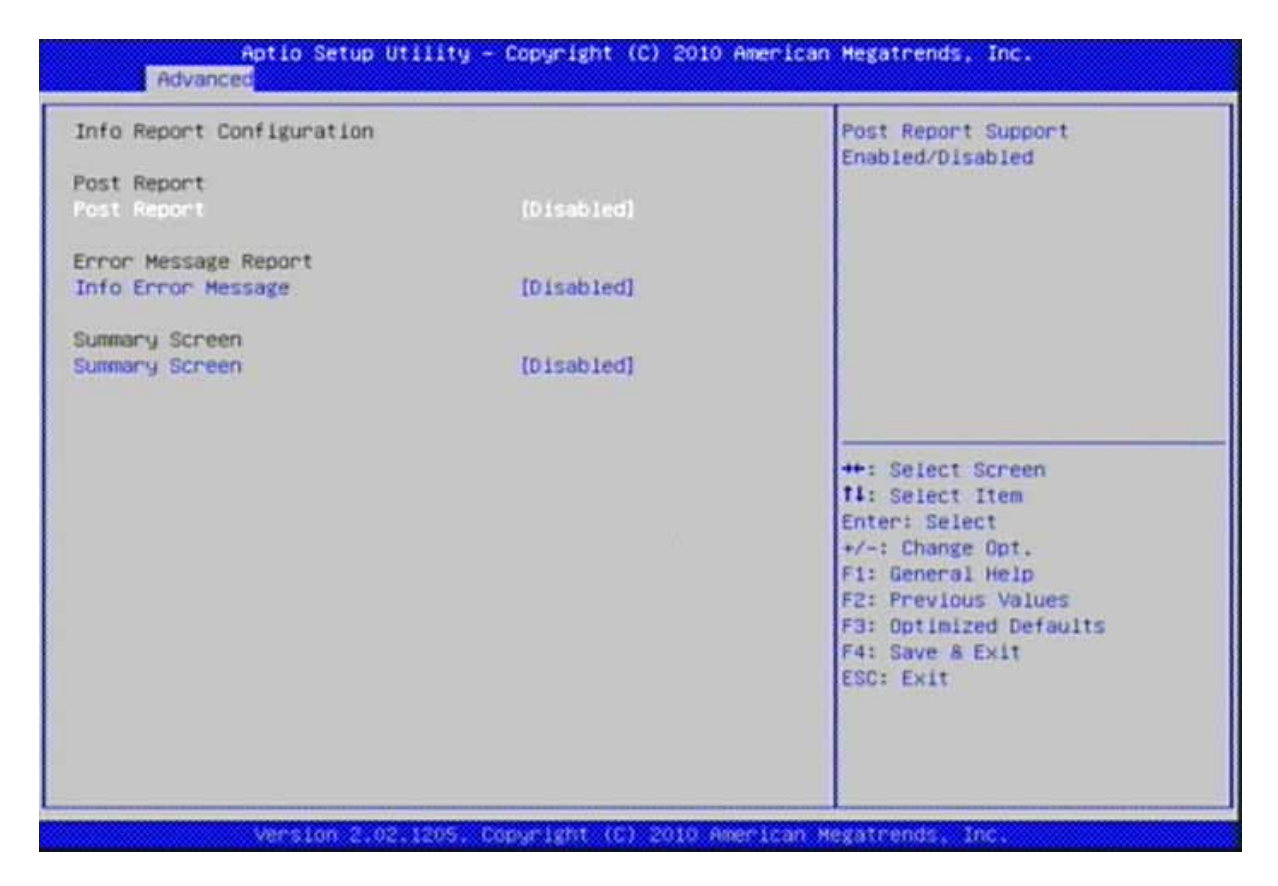

#### **Post Report**

: Disabled, Enabled.

#### **Info Error Message**

: Disabled, Enabled.

#### **Summary Screen**

## **Super IO Configuration**

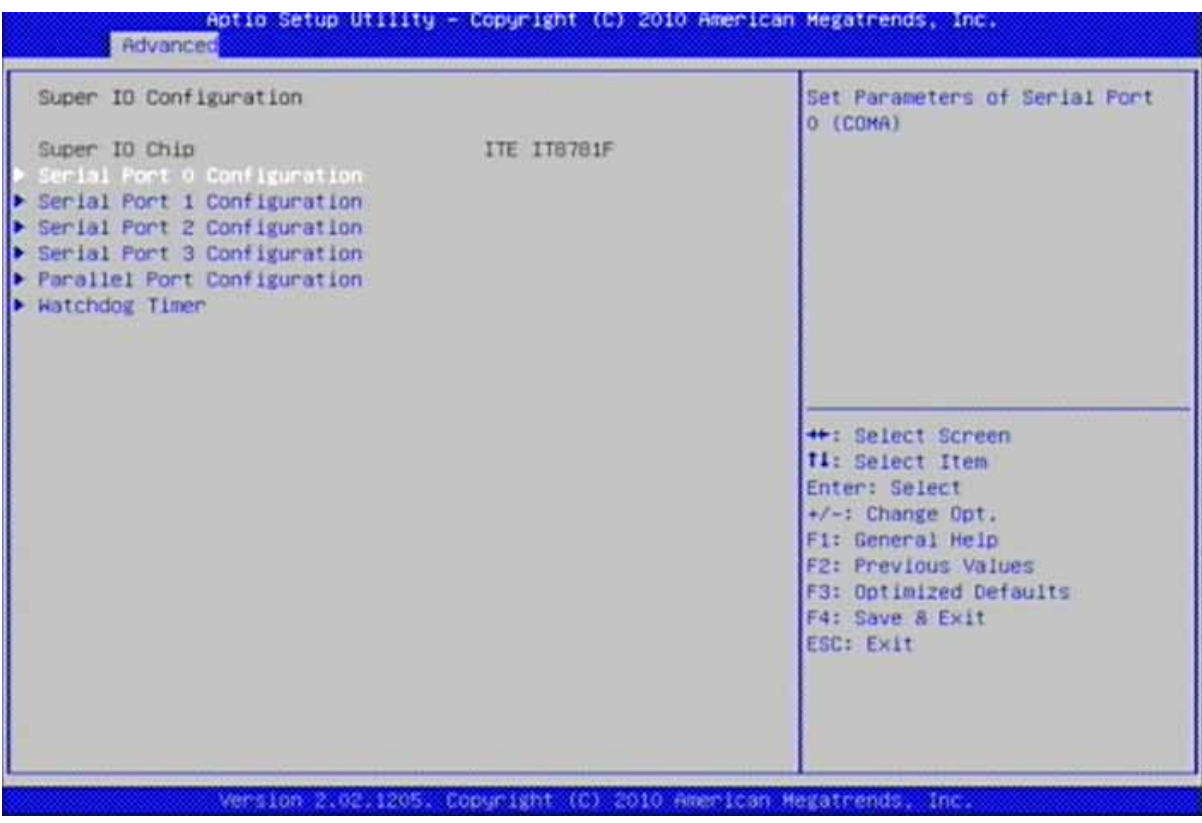

## **Serial Port 0 Configuration**

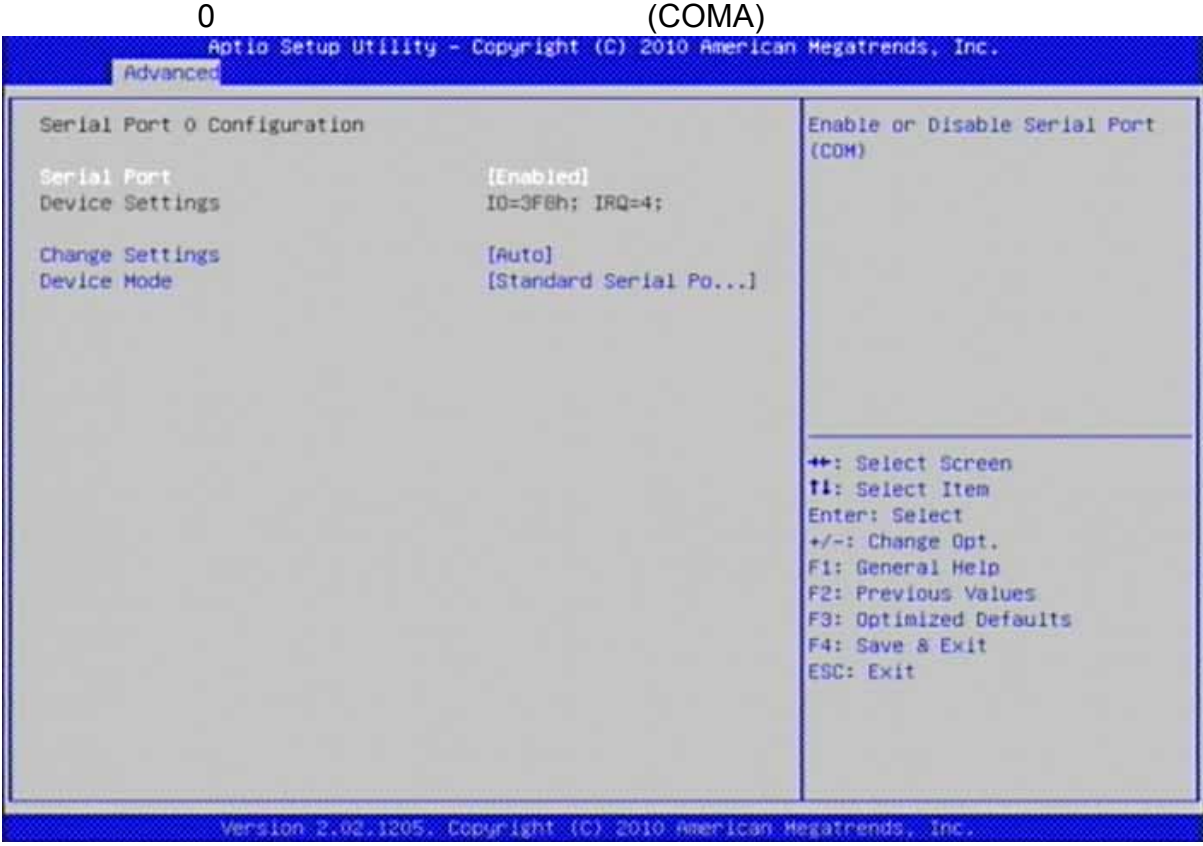

#### **Serial Port**

: Disabled, Enabled.

# **Change Settings**

 $1/O$ 

選択肢: Auto. IO=3F8h; IRQ=4, IO=3F8h; IRQ=3,4,5,6,7,10,11,12, IO=2F8h; IRQ=3,4,5,6,7,10,11,12, IO=3E8h; IRQ=3,4,5,6,7,10,11,12, IO=2E8h; IRQ=3,4,5,6,7,10,11,12.

#### **Device Mode**

: Standard Serial Port Mode, IrDA 1.0 (HP SIR) Mode, ASKIR Mode.

## **Serial Port 1 Configuration**

1 (COMB)

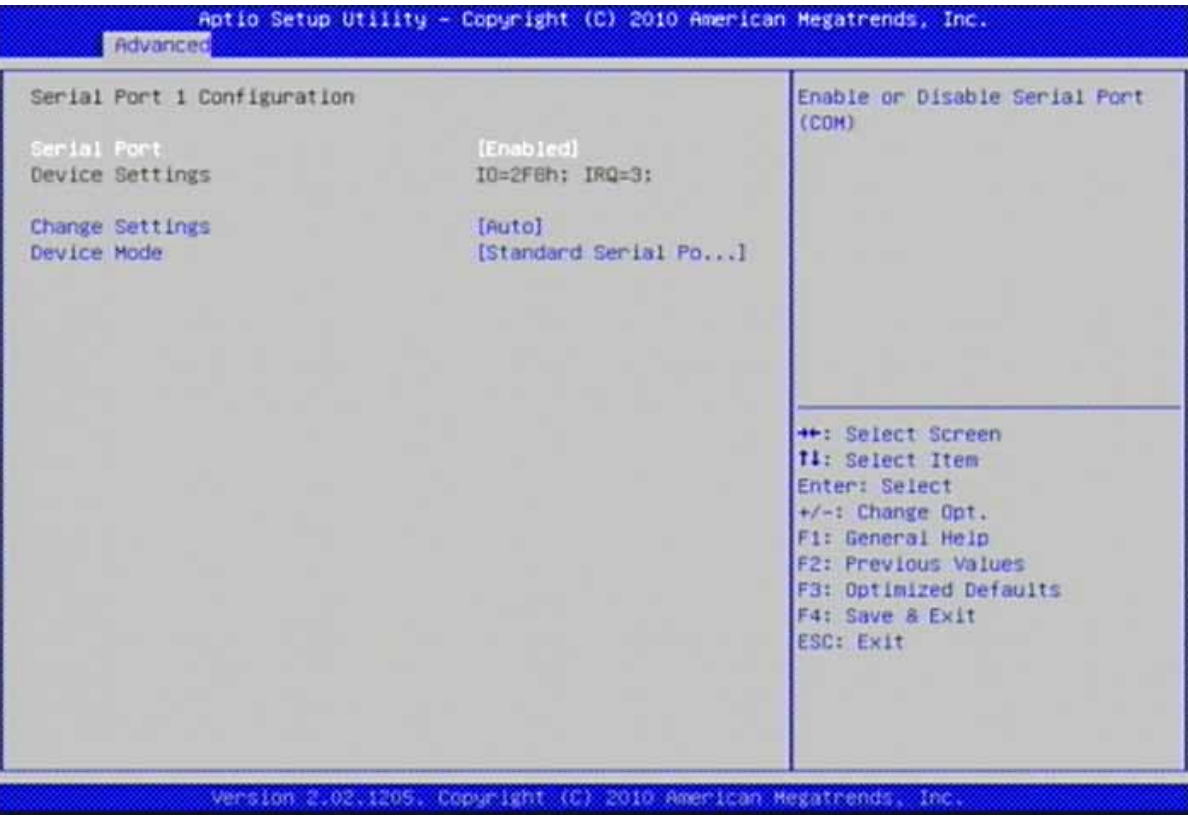

## **Serial Port**

: Disabled, Enabled.

## **Change Settings**

 $1/O$ 

選択肢: Auto. IO=2F8h; IRQ=3, IO=3F8h; IRQ=3,4,5,6,7,10,11,12, IO=2F8h; IRQ=3,4,5,6,7,10,11,12, IO=3E8h; IRQ=3,4,5,6,7,10,11,12, IO=2E8h; IRQ=3,4,5,6,7,10,11,12.

#### **Device Mode**

: Standard Serial Port Mode, IrDA 1.0 (HP SIR) Mode, ASK-IR Mode.

## **Serial Port 2 Configuration**

2 (COMC)

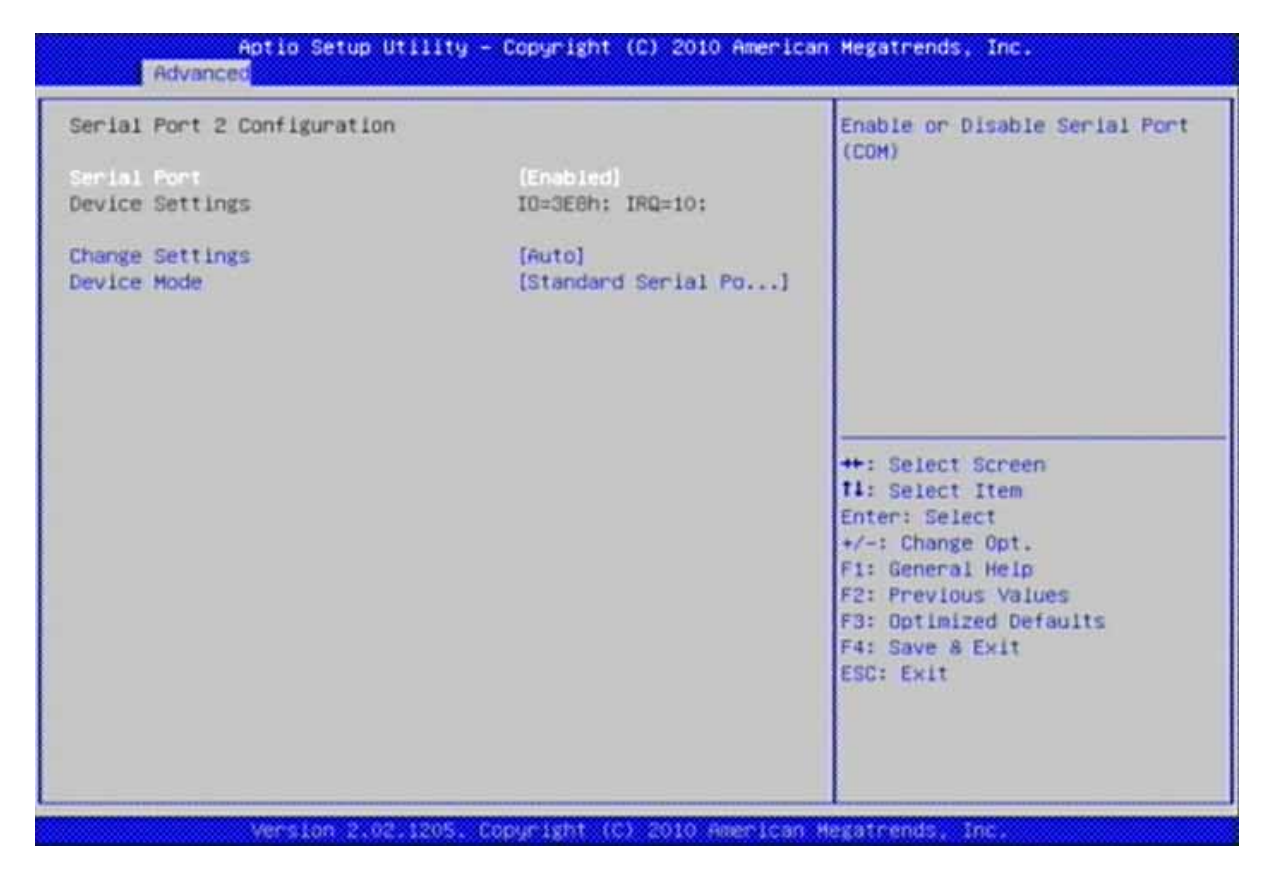

#### **Serial Port**

: Disabled, Enabled.

#### **Change Settings**

 $1/O$ 

選択肢: Auto. IO=3E8h; IRQ=10, IO=3F8h; IRQ=3, 4, 5, 6, 7,10,11,12, IO=2F8h; IRQ=3, 4, 5, 6, 7,10,11,12, IO=3E8h; IRQ=3,4,5,6,7,10,11,12, IO=2E8h; IRQ=3,4,5,6, 7,10,11,12.

#### **Device Mode**

: Standard Serial Port Mode, IrDA 1.0 (HP SIR) Mode, ASK-IR Mode.

## **Serial Port 3 Configuration**

3 (COMD)

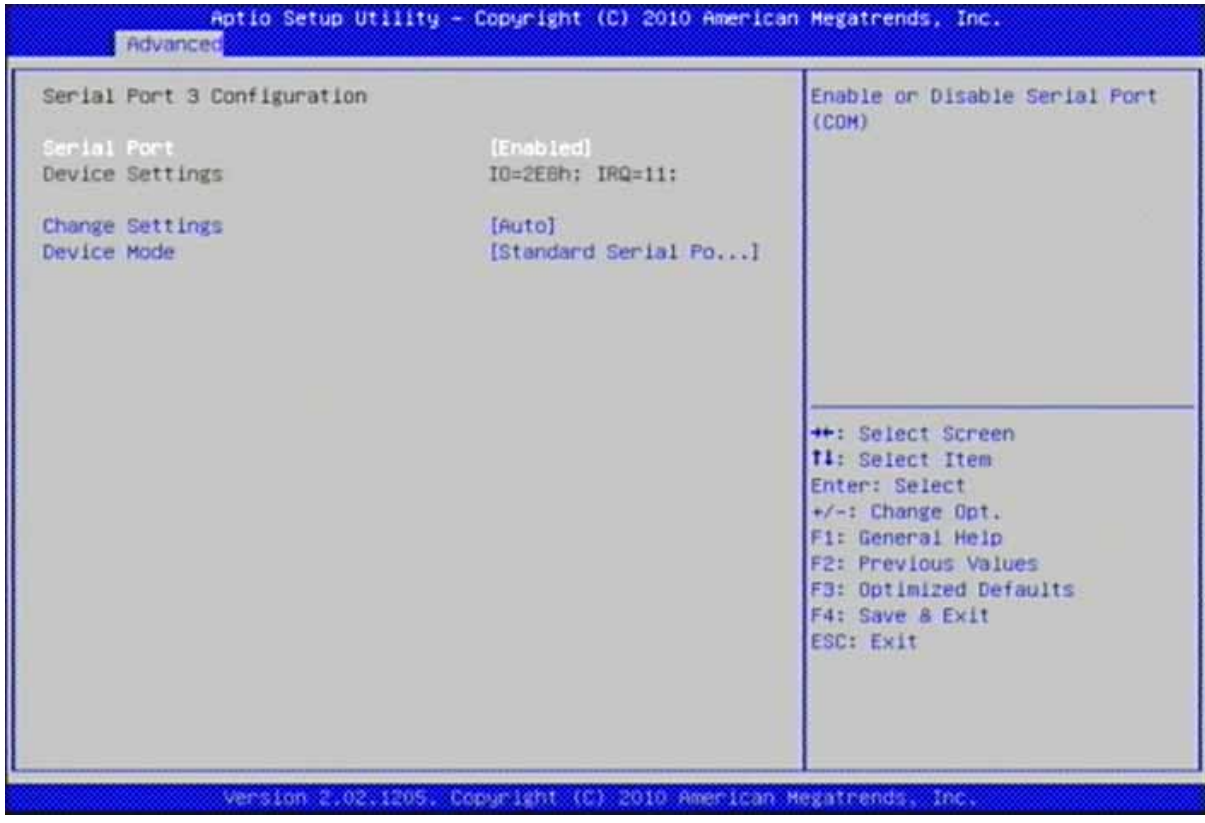

#### **Serial Port**

Disabled, Enabled.

## **Change Settings**

スーパーI/Oデバイスの最適な設定を選択してください。

```
選択肢: Auto. IO=2E8h; IRQ=11, IO=3F8h; IRQ=3,4,5,6,7,10,11,12, IO=2F8h; 
IRQ=3,4,5,6,7,10,11,12, IO=3E8h; IRQ=3,4,5,6,7,10,11,12, IO=2E8h; IRQ=3,4,5,6, 
7,10,11,12.
```
#### **Device Mode**

: Standard Serial Port Mode, IrDA 1.0 (HP SIR) Mode, ASK-IR Mode.

## **Parallel Port Configuration**

## (LPT/LPTE)

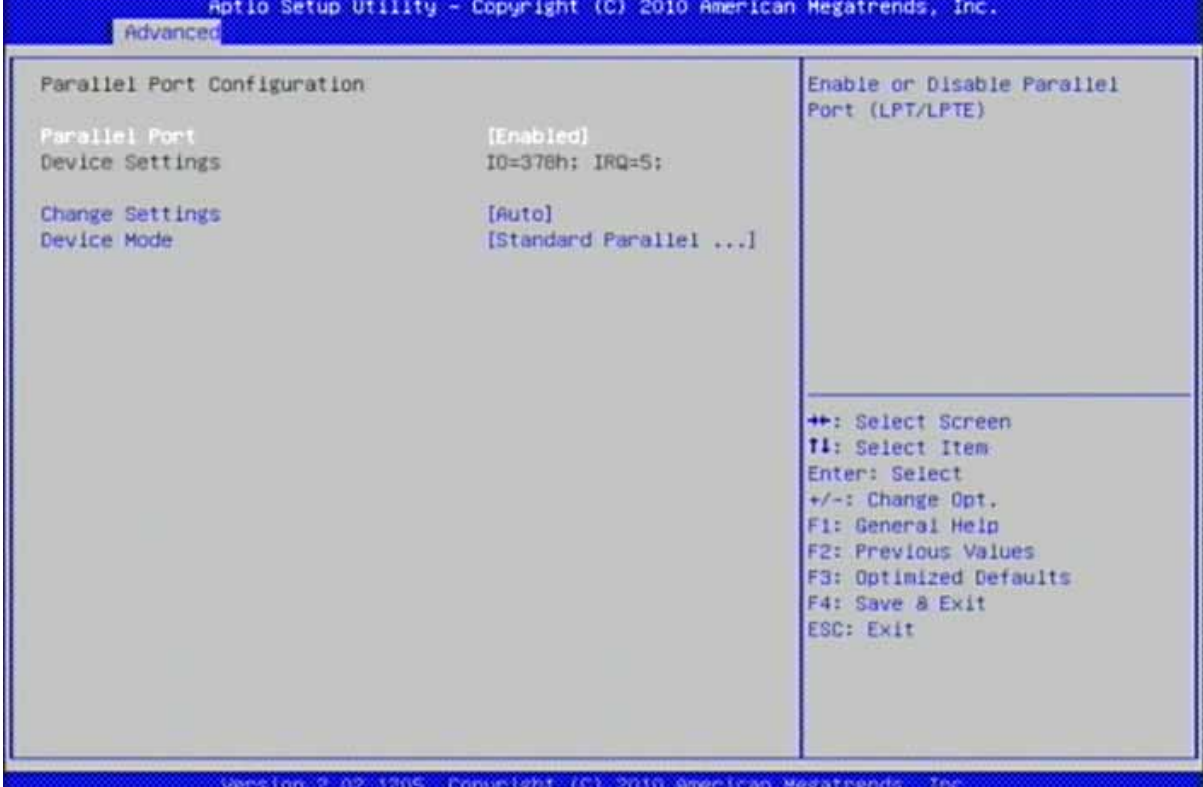

#### **Parallel Port**

: Disabled, Enabled.

#### **Change Settings**

スーパーI/Oデバイスの最適な設定を選択してください。

選択肢: Auto. IO=378h; IRQ=5, IO=378h; IRQ=5,6,7,10,11,12, IO=278h; IRQ=5,6,7,10,11,12, IO=3BCh; IRQ=5,6,7,10,11,12, IO=378h; IO=278h; IO=3BCh.

## **Device Mode**

: Standard Parallel Port Mode, EPP Mode, ECP Mode, EPP Mode & ECP Mode.

## **Watchdog Timer**

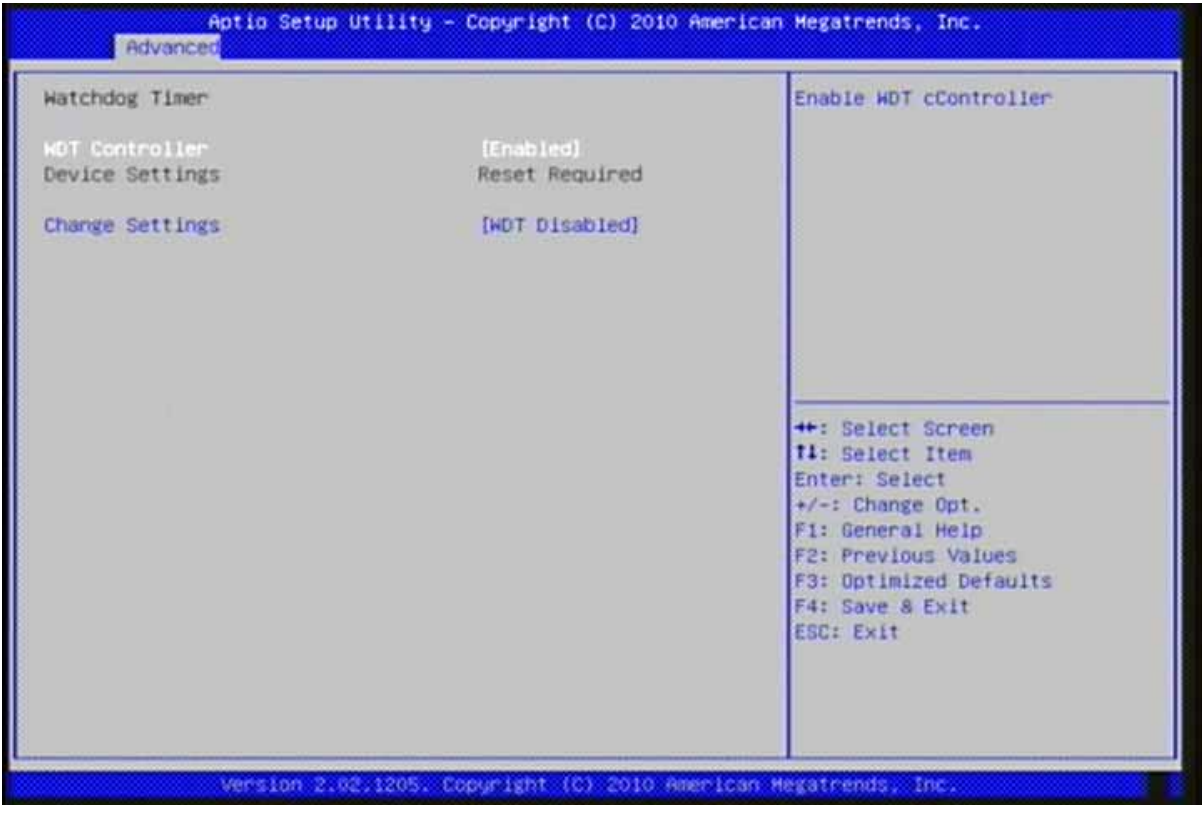

## **WDT Controller**

: Disabled, Enabled.

## **Change Settings**

スーパーI/Oデバイスの最適な設定を選択してください。

: WDT Disabled, 10 Seconds, 20 Seconds, 30 Seconds, 40 Seconds, 50 Seconds, 60 Seconds.

## **H/W Monitor**

 $\mathcal{N}$ 

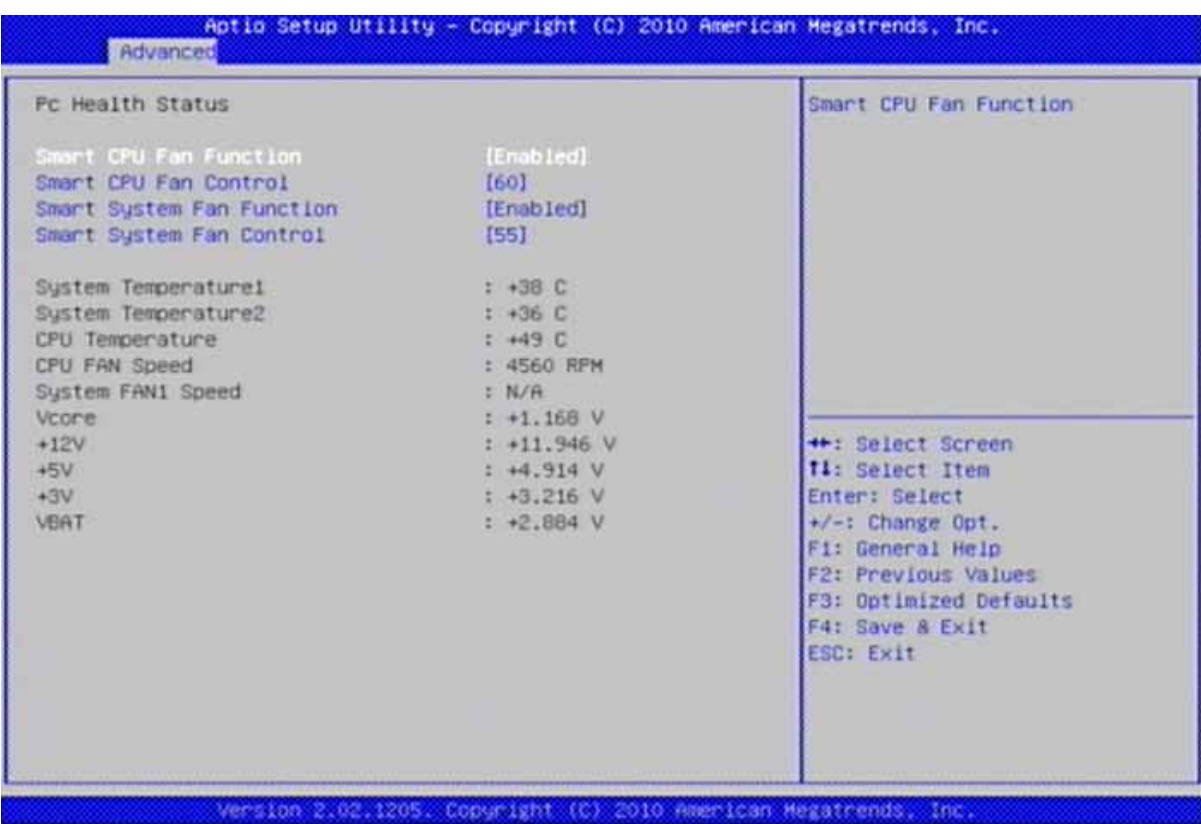

## **Smart CPU Fan Function**

CPU

: Disabled, Enabled.

#### **Smart CPU Fan Control**

CPU 選択肢: 60, 70, 80, 90.

## **Smart System Fan Function**

: Disabled, Enabled.

## **Smart System Fan Control**

選択肢: 55, 60, 65, 70.

## **Serial Port Console Redirection**

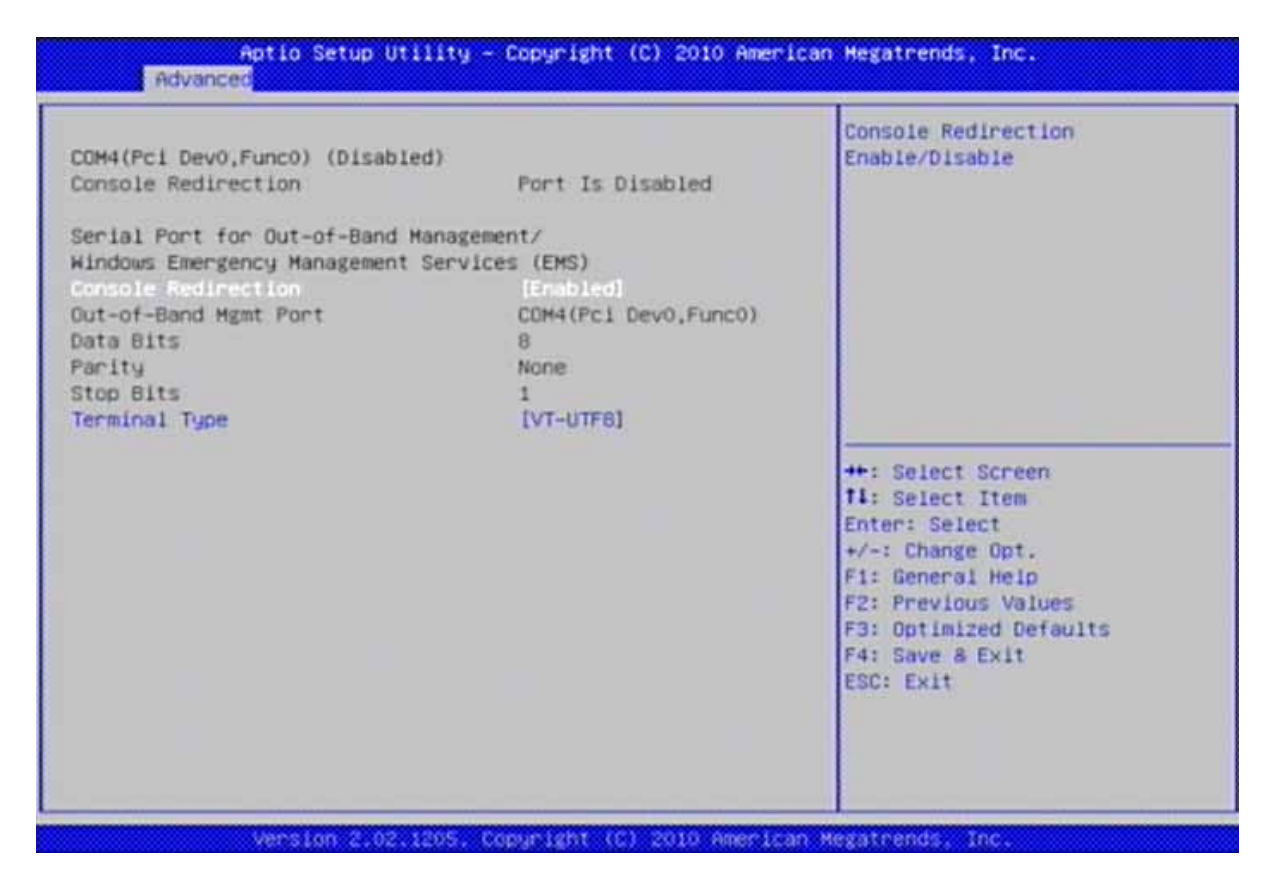

#### **Console Redirection**

: Disabled, Enabled.

## **Terminal Type**<br>VT-UTF8 ou

out-of-road  $VT100+\t\t VT100$  $\overline{I}$ : VT100, VT100+, VT-UTF8, ANSI.

## **4.4 Chipset**

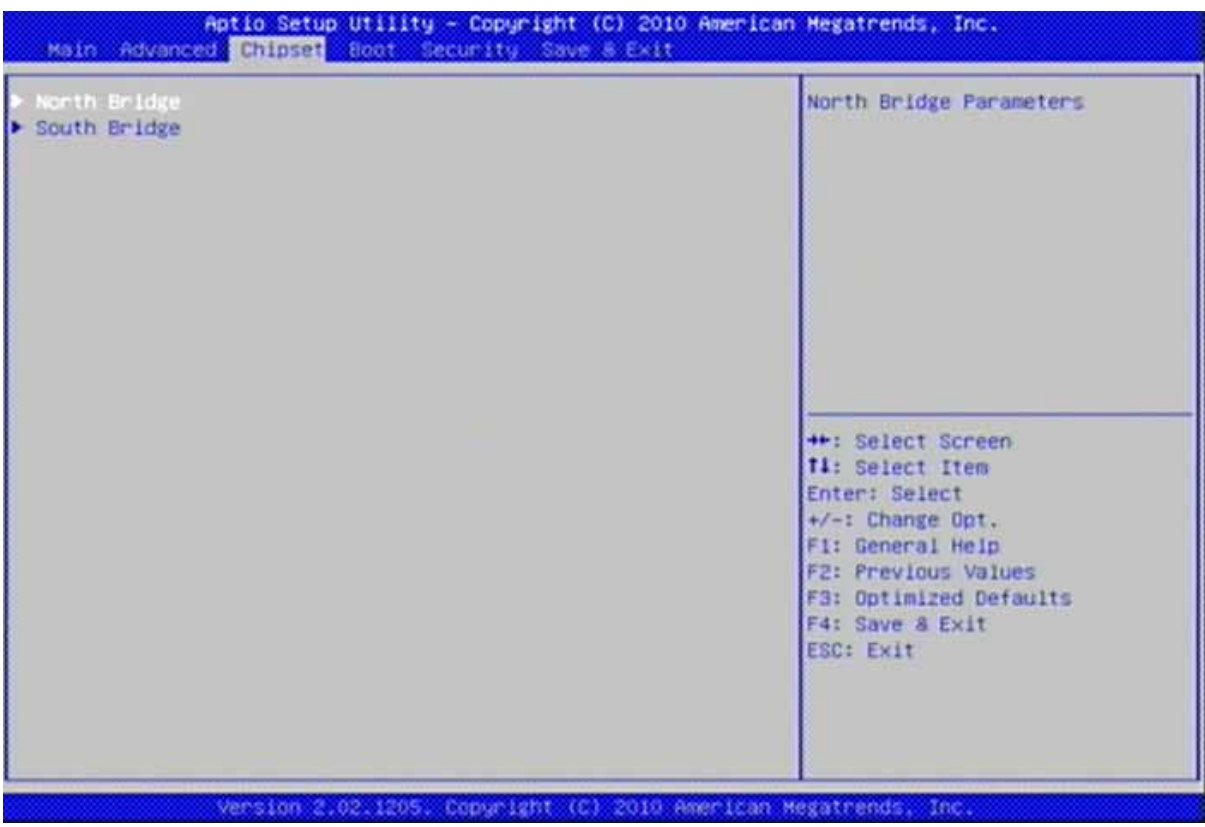

## **North Bridge**

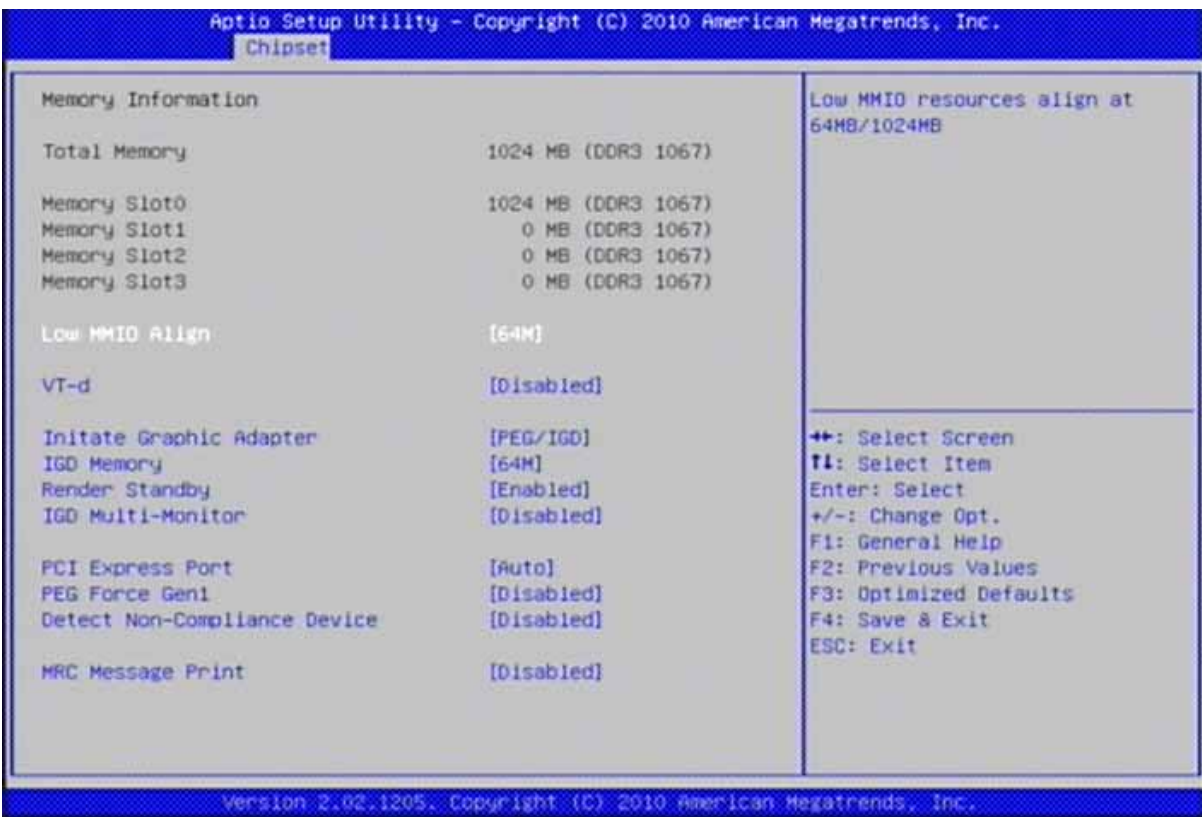

#### **Low MMIO Align**

MMIO 64MB/1024MB : 64M, 1024M.

## **VT-d**

: Disabled, Enabled.

#### **Intel Graphic Adapter**

: IGD, PCI/IGD, PCI/PEG, PEG/IGD, PEG/PCI.

## **IGD Memory**

**IGD** 

: Disabled, 32M, 64M, 128M.

#### **Render Standby**

: Disabled, Enabled.

#### **IGD Multi-Monitor**

 $\overline{AB}$  respectively. The set of  $\overline{AB}$ 

 $\overline{I}$ 

### **PCI Express Port**

[Auto] BIOS [Enabled] BIOS [Disabled] BIOS

[Enabled] [Auto]

: Disabled, Enabled, Auto.

## **PEG Force Gen1**

[Disabled] PCI Express 1.x 20 [Enabled] PCI Express 1, x 20 **Enabled**] : Disabled, Enabled.

## **Detect Non-Compliance Device**

[Disalbled] Graph Card [Enabled] Card Card **Enabled**] : Disabled, Enabled.

#### **MRC Message Print**

## **South Bridge**

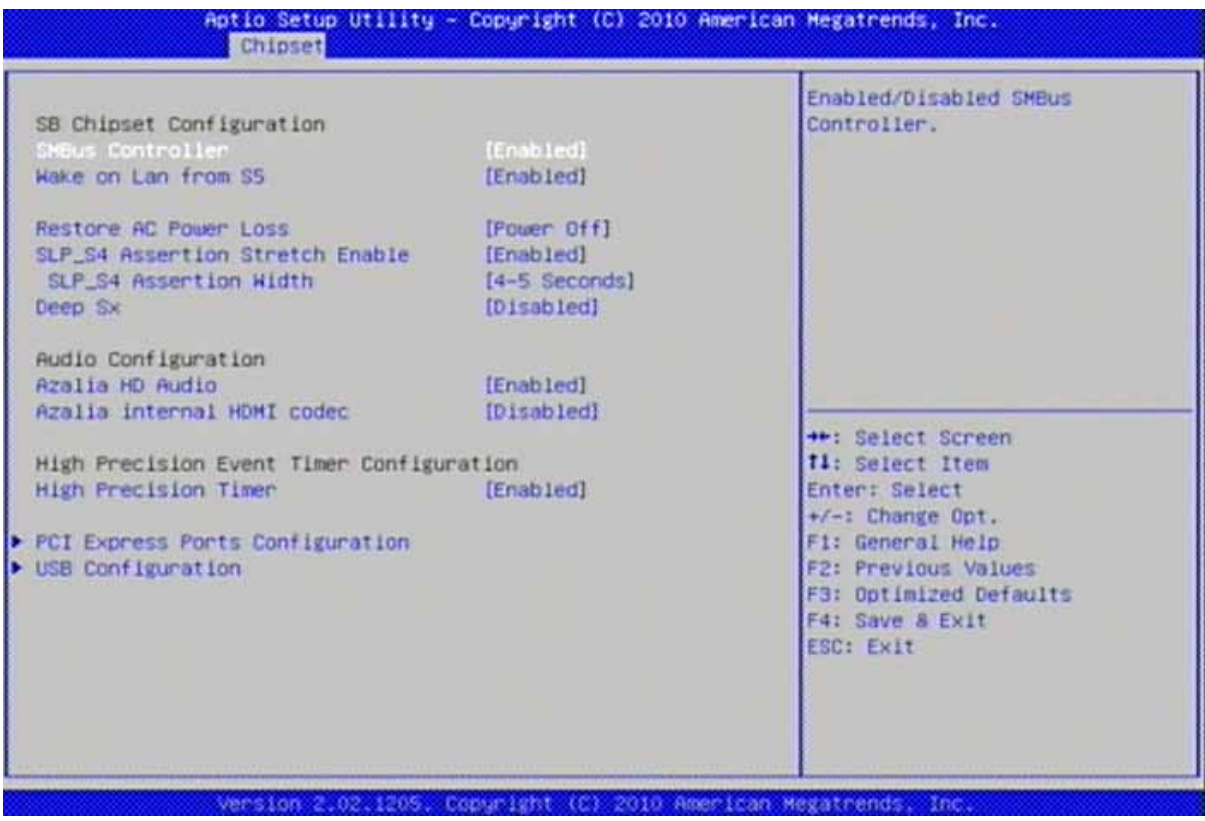

#### **SMBus Controller**

: Disabled, Enabled.

## **Wake on Lan from S5**

S5 GbE PME / : Disabled, Enabled.

#### **Restore AC Power Loss**

 $(G3)$ : Power Off, Power On, Last State.

## **SLP\_S4 Assertion Stretch Enable**

SLP\_S4# Assertion Stretch インタンクリング : Disabled, Enabled.

#### **SLP\_S4 Assertion Stretch Width**

SLP\_S4# Assertion signal and the SLP\_S4# Assertion signal : 1-2 Seconds, 2-3 Seconds, 3-4 Seconds, 4-5 Seconds.

#### **Deep Sx**

Deep Sx Deep S4/S5

AC Deep S4/S5

: Disabled, Enabled in S5 (Battery), Enabled in S5, Enabled in S4 and S5 (Battery), Enabled in S4 and S5.

## **Azalia HD Audio**

 $\mathcal T$ : Disabled, Enabled.

## **Azalia Intermal HDMI codec**

: Disabled, Enabled.

 $\mathsf{H}\mathsf{D}\mathsf{M}\mathsf{I}$  and  $\mathsf{H}\mathsf{D}\mathsf{M}\mathsf{I}$  and  $\mathsf{H}\mathsf{D}\mathsf{M}\mathsf{I}$  and  $\mathsf{H}\mathsf{D}\mathsf{M}\mathsf{I}$ 

## **High Precision Timer**

 $\mathcal{A}$ : Disabled, Enabled.

## **PCI Express Ports Configuration**

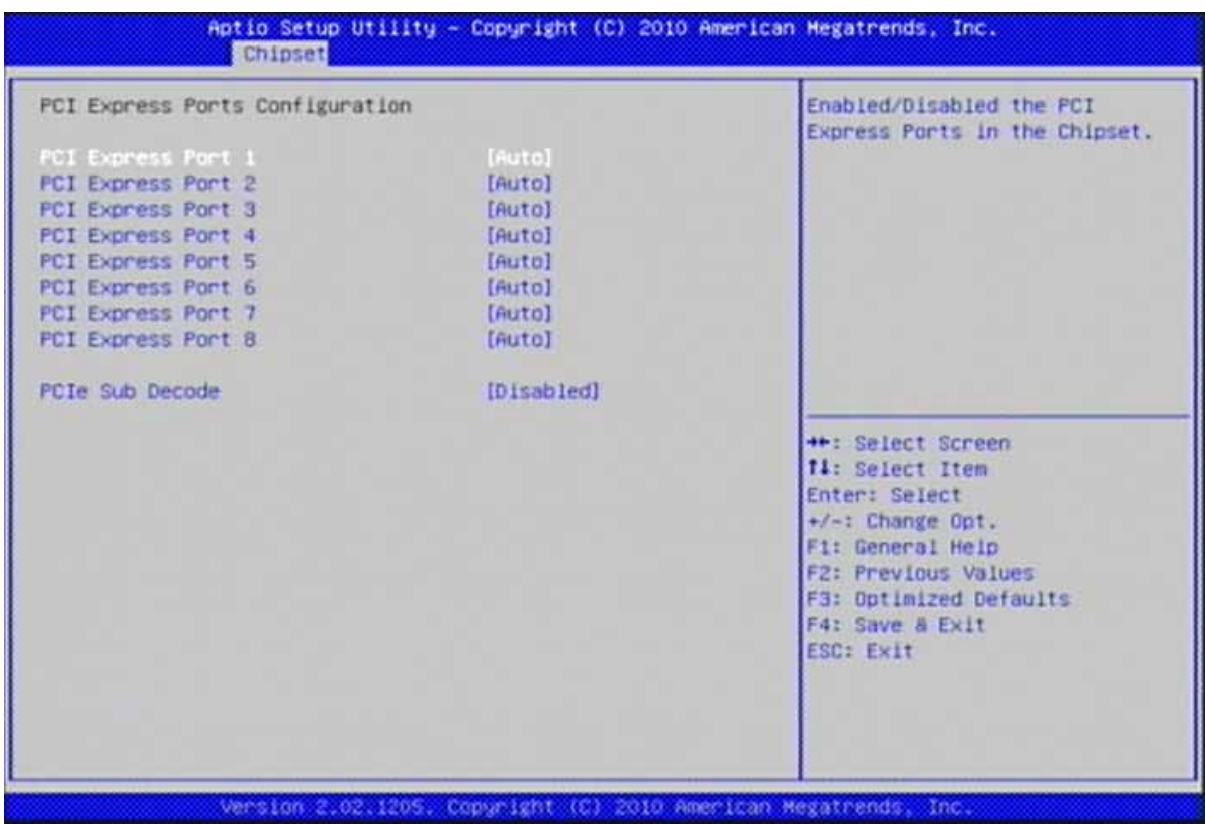

#### **PCI Express Port 1**

: Disabled, Enabled, Auto.

#### **PCI Express Port 2**

: Disabled, Enabled, Auto.

#### **PCI Express Port 3**

: Disabled, Enabled, Auto.

#### **PCI Express Port 4**

: Disabled, Enabled, Auto.

#### **PCI Express Port 5**

: Disabled, Enabled, Auto.

## **PCI Express Port 6**

: Disabled, Enabled, Auto.

## **PCI Express Port 7**

: Disabled, Enabled, Auto.

## **PCI Express Port 8**

: Disabled, Enabled, Auto.

## **USB Configuration**

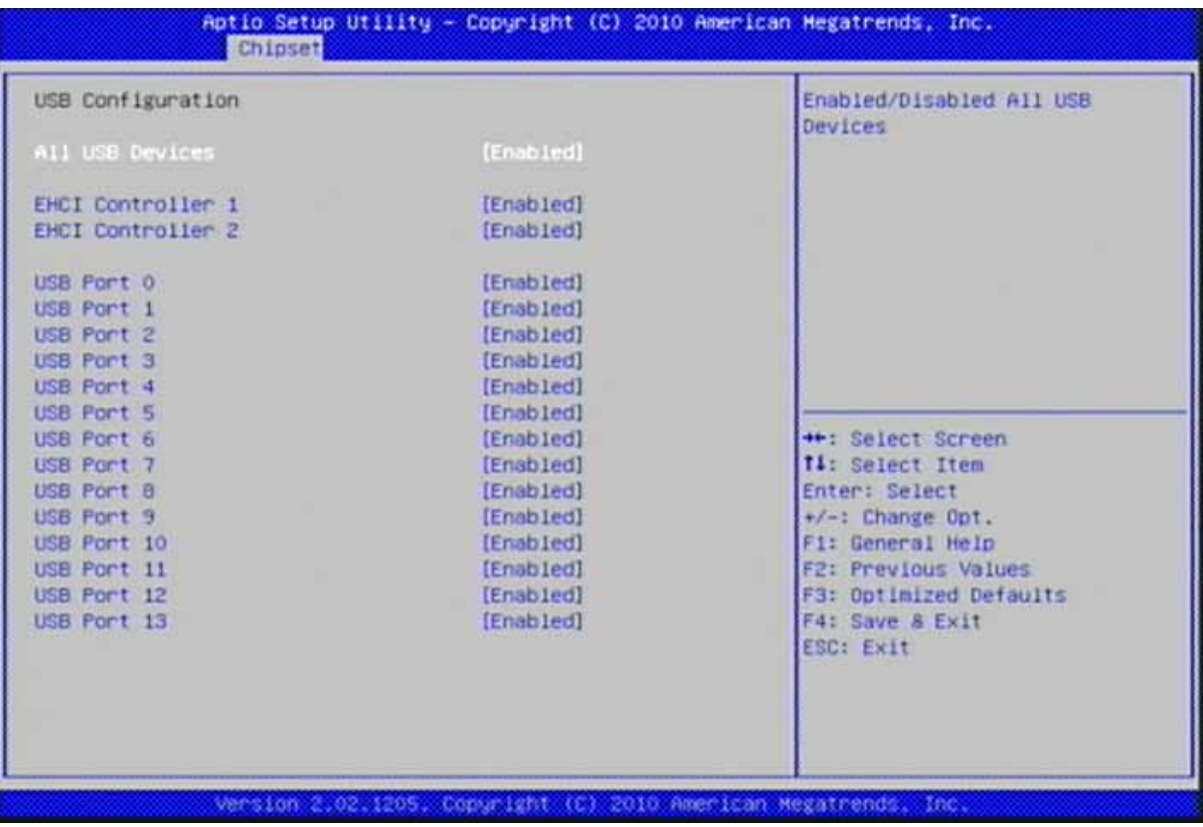

#### **All USB Devices**

 $\overline{UBB}$  / : Disabled, Enabled.

## **EHCI Controller 1**

 $USB2.0$  (EHCI)  $\sqrt{2}$ : Disabled, Enabled.

## **EHCI Controller 2**

 $USB2.0$  (EHCI)  $\sqrt{2}$ : Disabled, Enabled.

#### **USB Port 0-13**

 $\overline{UB}$  0 13 / : Disabled, Enabled.

## **4.5 Boot**

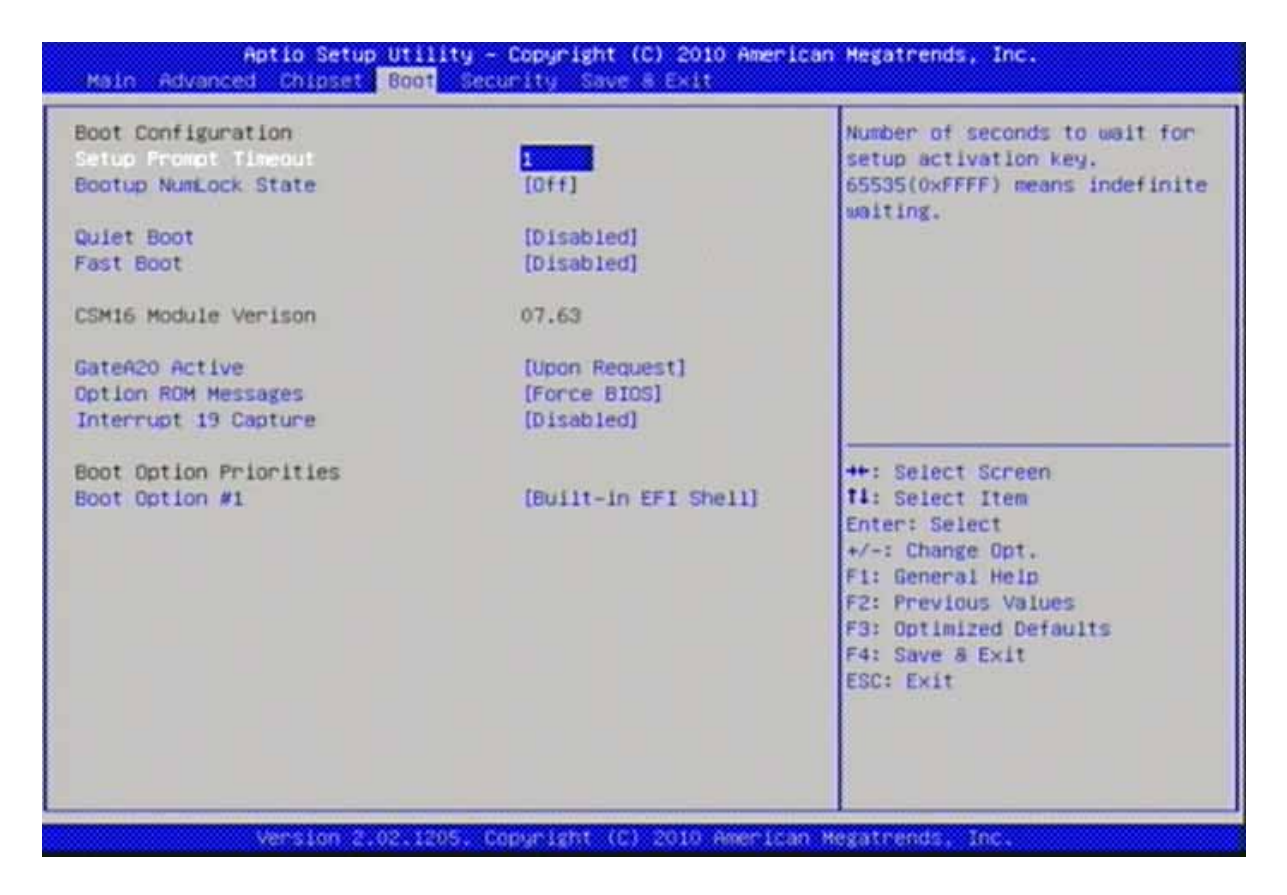

## **Setup Prompt Timeout**

## 65535(0xFFFF)

 $: 1 - 65535.$ 

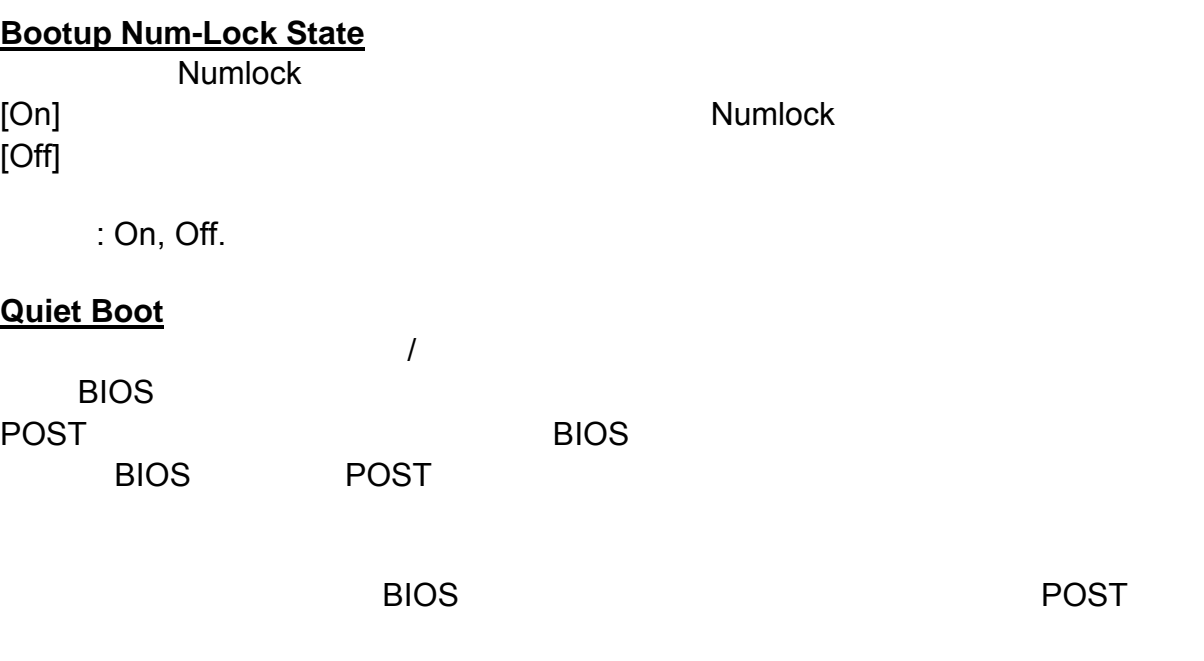

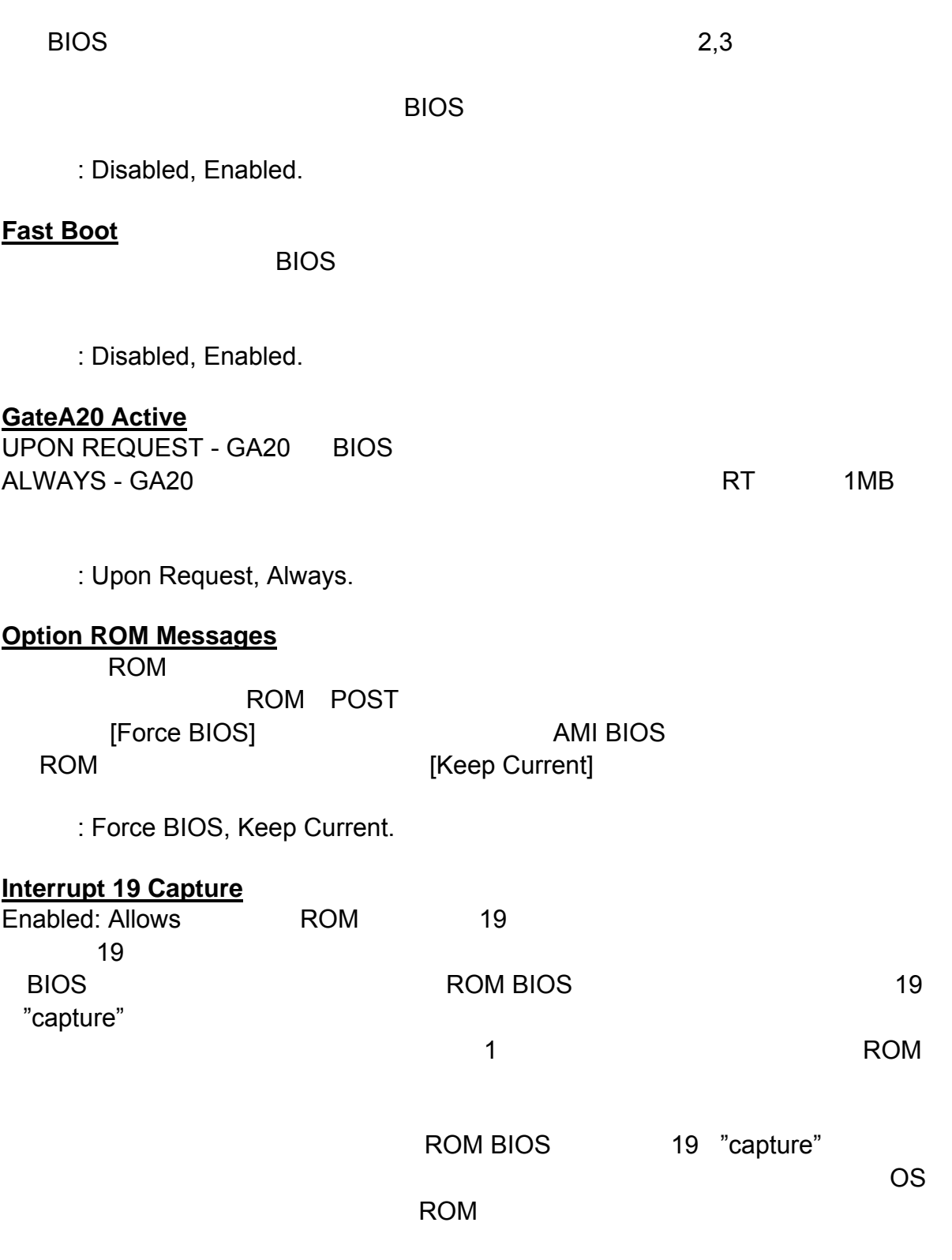

## **Boot Option #1**

: Built-in EFI Shell, other bootable devices, Disabled.

## **4.6 Security**

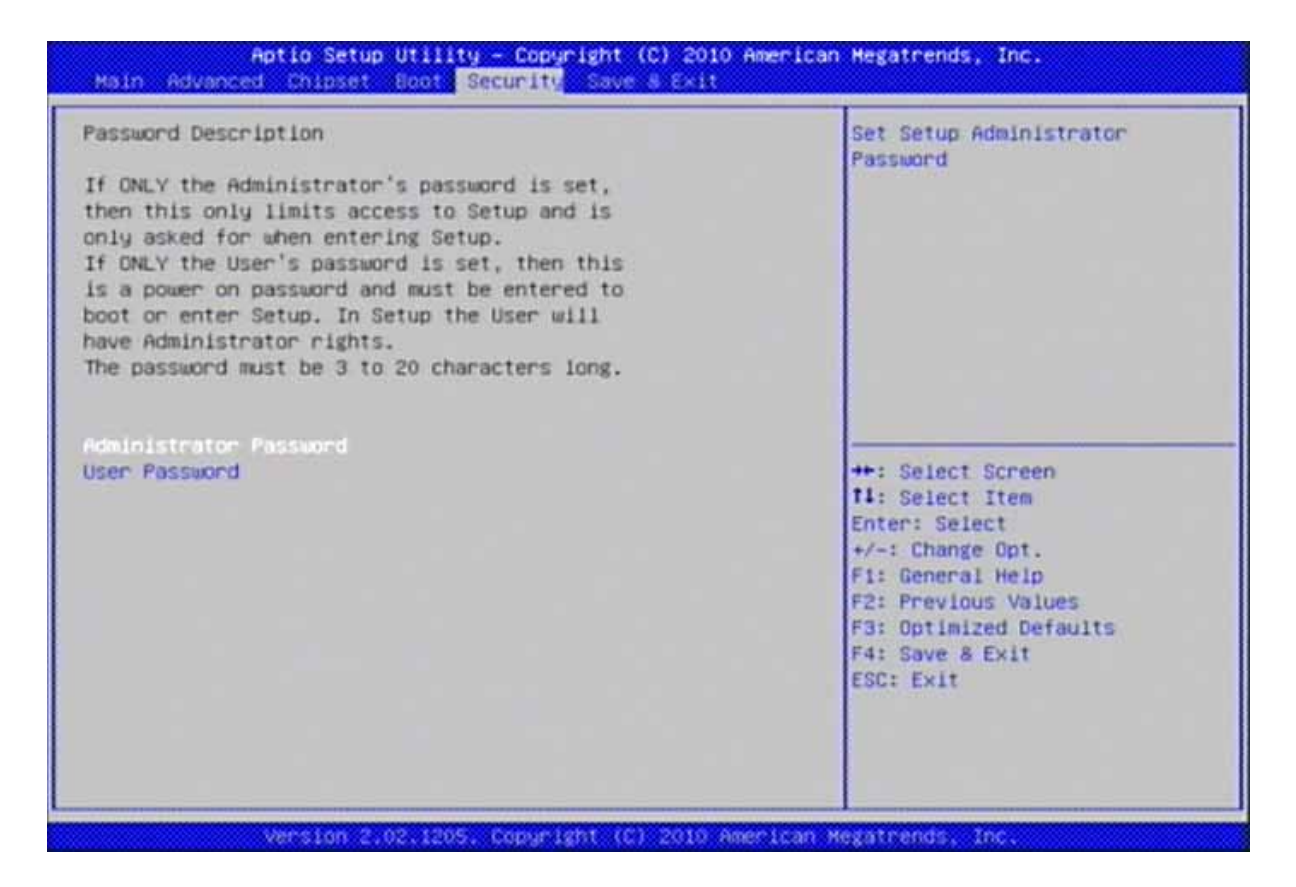

#### **Administrator Password**

**User Password**

## **4.7 Save & Exit**

<u>BIOS</u> ENDS

 $\overline{B}$ IOS

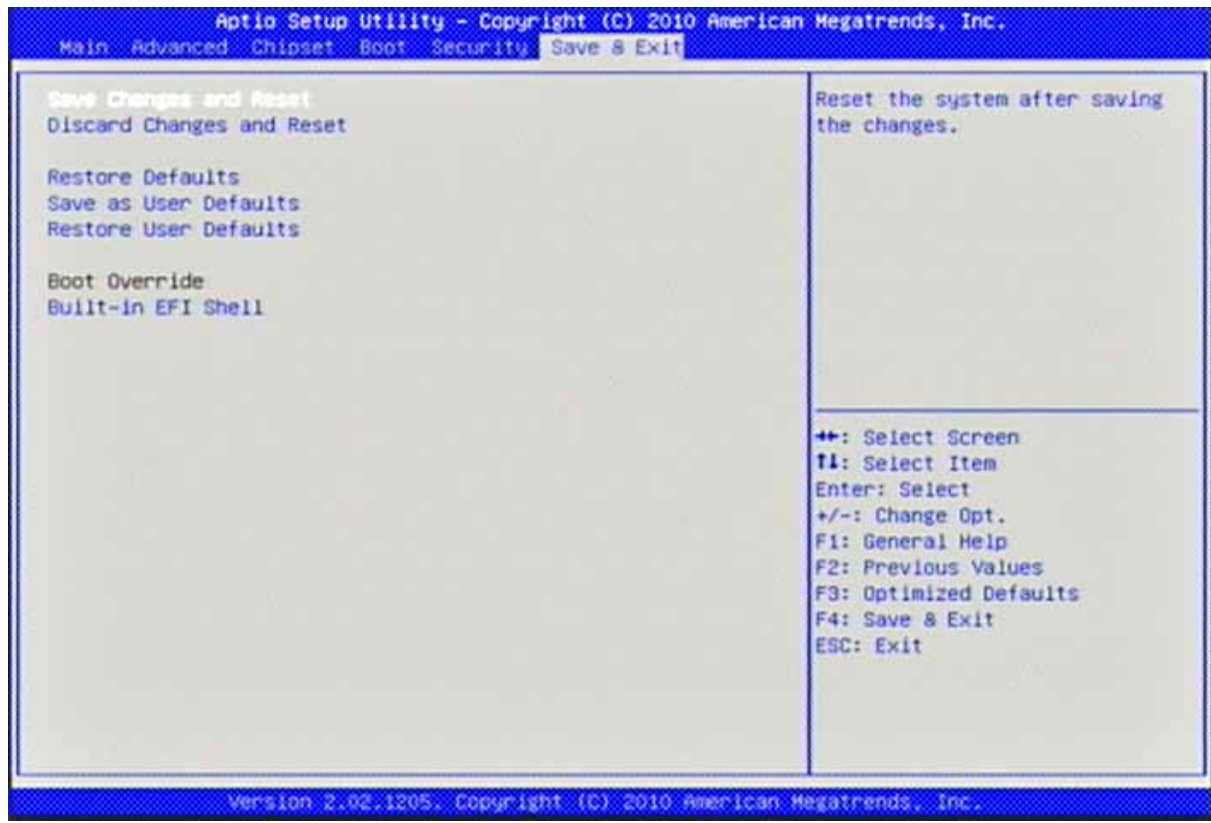

**Save Changes and Reset**

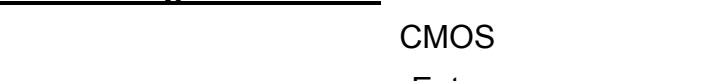

 $\overline{I}$ 

 $\leq$  Enter>  $\leq$  CMOS

**Discard Changes and Exit**

**Restore Defaults**

**Save as User Defaults**

## **Restore User Defaults**

## **Built-in EFI Shell**

 $\mathsf{PCI}$ 

 $\overline{B}$ IOS

http://software.intel.com/en-us/articles/uefi-shell/#Internal\_EFI\_Shell\_Commands

## RUBY-PB6511

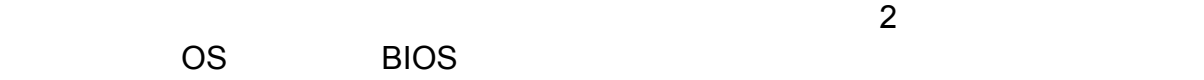

## **5.1** ハードウェア・クイックインストール

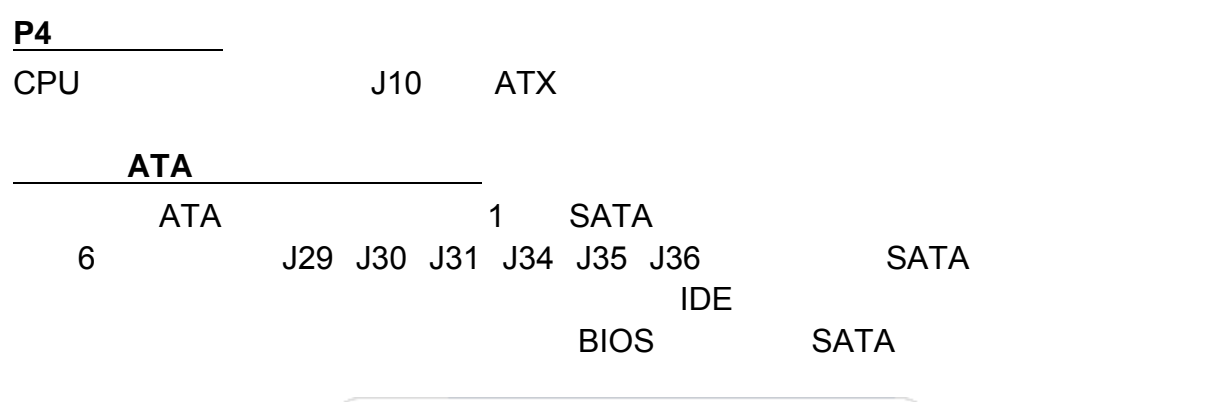

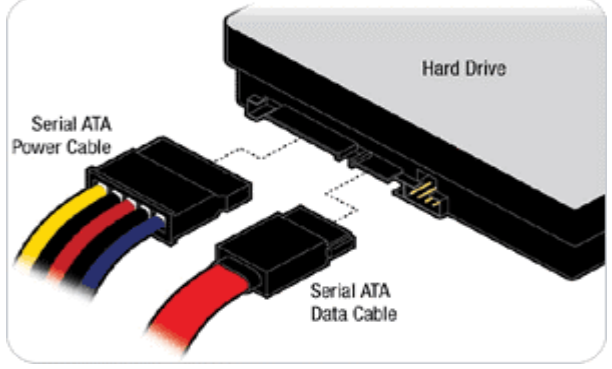

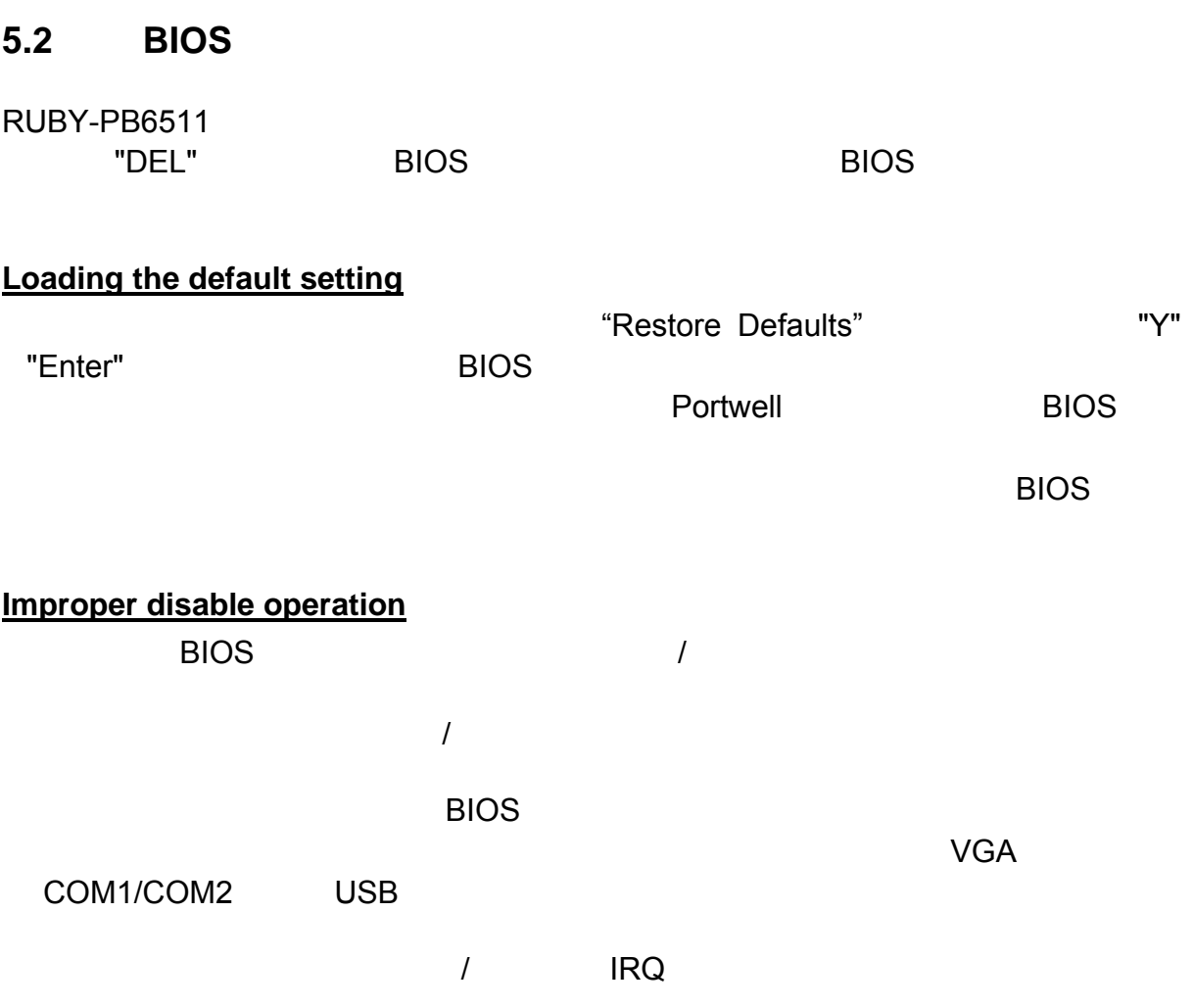

IRQ #4 COM1

IRQ #3 COM2

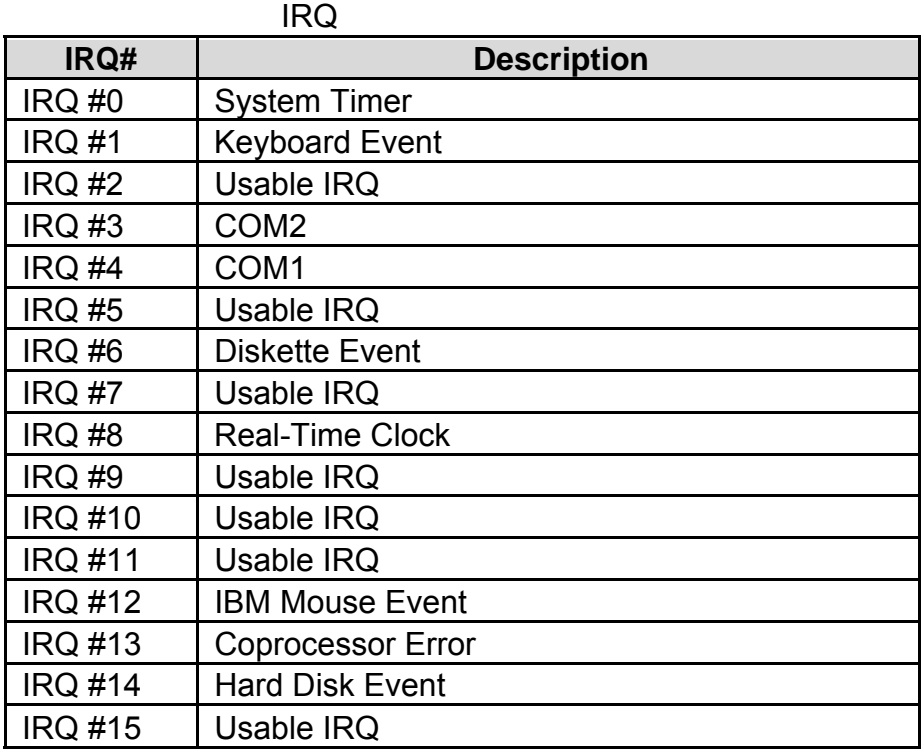

IRQ シング・コンピュータ IRQ シング・コンピュータ こうしょうかん エストランド こうしょうかい しゅうしょうかい しゅうしょうかい しゅうしょうかい しゅうしょく

 $IRQ$  irreduces the IRQ is a set of IRQ is a set of IRQ is a set of  $IRQ$ 

## **System Memory Address Map**

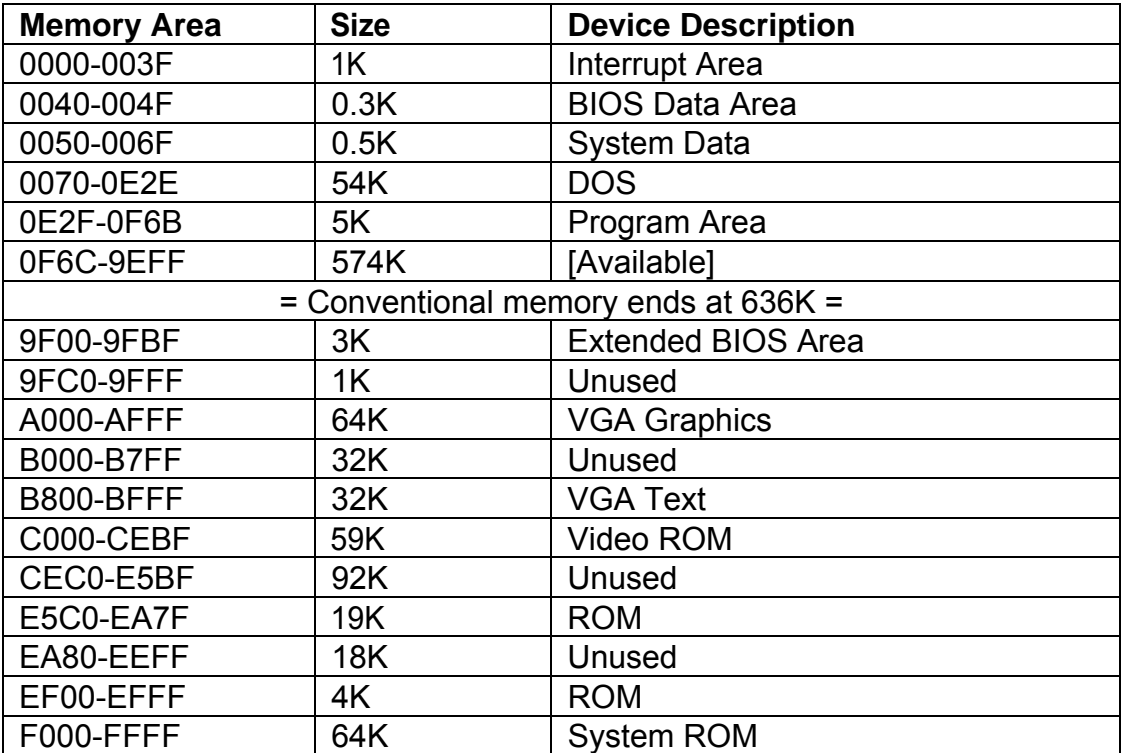